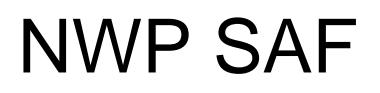

Satellite Application Facility for Numerical Weather Prediction

Document NWPSAF-KN-TV-006 Version 1.1.03 February 2013

## OWDP Test Plan and Test Report

*Anton Verhoef, Jur Vogelzang, Jeroen Verspeek and Ad Stoffelen* 

*KNMI, De Bilt, the Netherlands* 

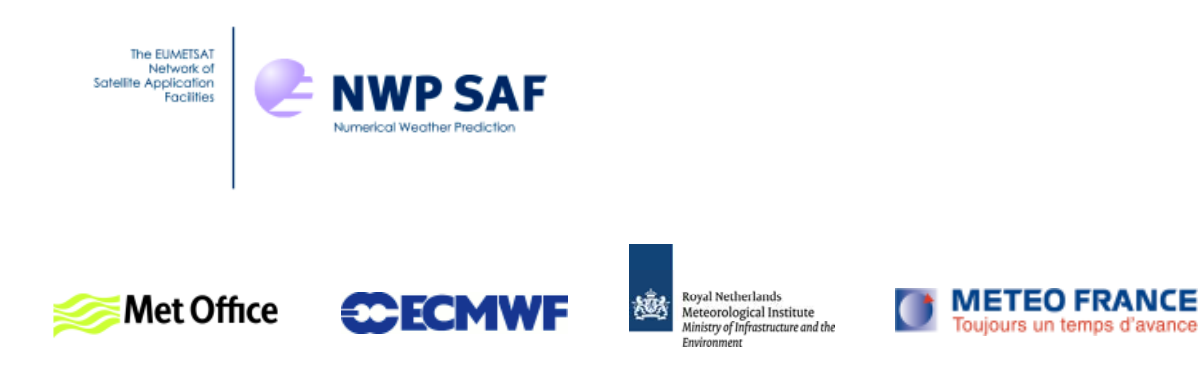

### OWDP Test Plan and Test Report

### KNMI, De Bilt, the Netherlands

This documentation was developed within the context of the EUMETSAT Satellite Application Facility on Numerical Weather Prediction (NWP SAF), under the Cooperation Agreement dated 29 June, 2011, between EUMETSAT and the Met Office, UK, by one or more partners within the NWP SAF. The partners in the NWP SAF are the Met Office, ECMWF, KNMI and Météo France.

Copyright 2013, EUMETSAT, All Rights Reserved.

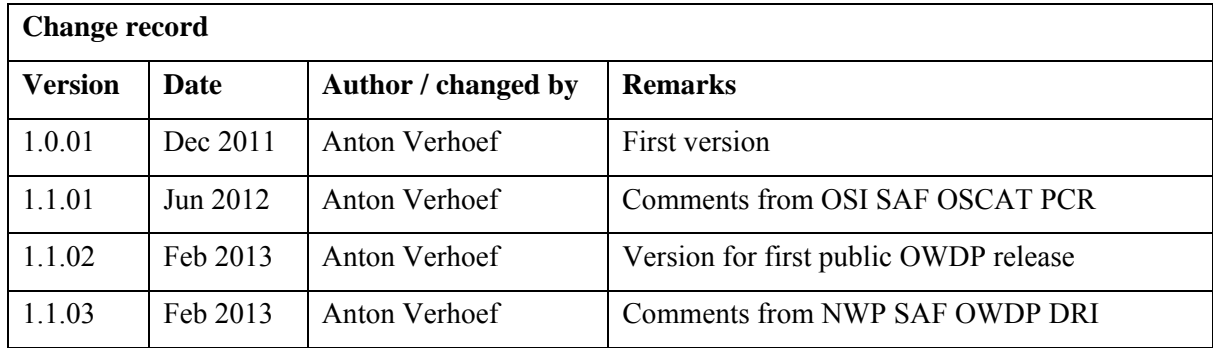

# <span id="page-2-0"></span>**Contents**

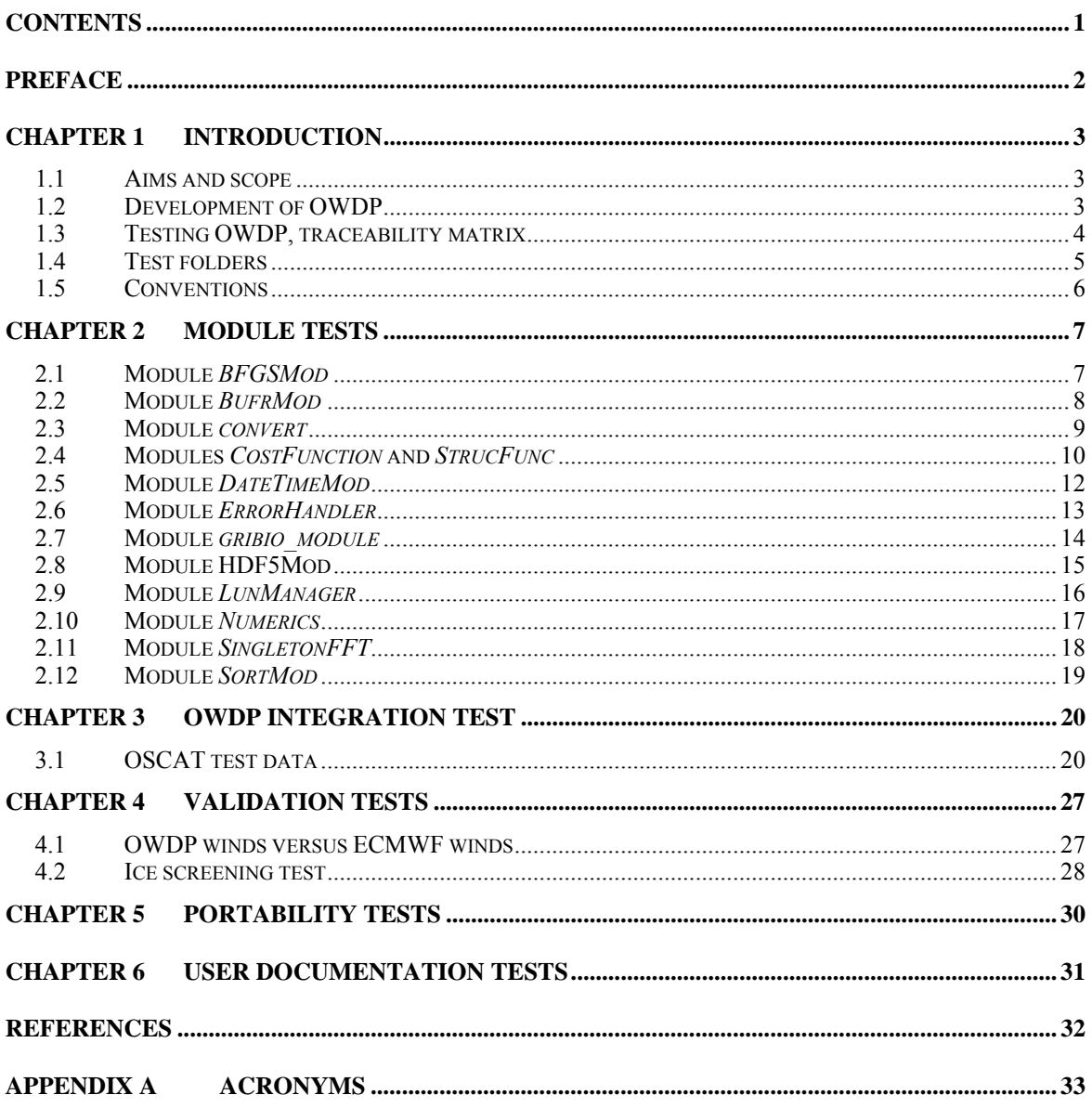

# <span id="page-3-0"></span>**Preface**

This document is the test plan and test report for the OSCAT Wind Data Processor (OWDP) program. It is set up according to the guidelines of the NWP SAF; see the NWP SAF Development Procedures for Software Deliverables. Parts of the OWDP developments are in fact genscat developments. The tests for genscat modules are also included in this document. Part of the test plan is a traceability matrix to show how requirements as described in the Product Specification (Chapter 3 of the OWDP User Manual and Reference Guide [*Verhoef et. al.*, 2013]) are related to the tests in this document.

Most of the module tests described in this document have been developed and performed for AWDP (the ASCAT Wind Data Processor) and SDP (the SeaWinds Data Processor); a large part of the code in genscat is shared between AWDP, SDP and OWDP. For this new OWDP version, all module tests have been repeated.

Anton Verhoef, February 2013

# <span id="page-4-0"></span>**Chapter 1**

# **Introduction**

#### **1.1 Aims and scope**

The OSCAT Wind Data Processor (OWDP) is a software package written in Fortran 90 for handling data from the Oceansat-2 scatterometer instrument (OSCAT). Details of this instrument can be found in [*Padia*, 2010] and on several web sites, see e.g. information on the ISRO web site.

OWDP generates surface winds based on OSCAT radar backscatter data. It allows performing the ambiguity removal with the Two-dimensional Variational Ambiguity Removal (2DVAR) method and it supports the Multiple Solution Scheme (MSS). The output of OWDP consists of wind vectors which represent surface winds within the ground swath of the scatterometer. Input of OWDP is Normalized Radar Cross Section (NRCS,  $\sigma_0$ ) data. These data may be real-time. The input files of OWDP are in BUFR or Hierarchical Data Format (HDF5) format. Output is written using the SeaWinds BUFR template or the KNMI BUFR template with generic wind section. Currently, the level 2a data from the Indian Space Research Organisation (ISRO) are only available on 50 km grid spacing, but in principle it is possible to convert OSCAT level 1b data into a 25 km level 2a product and process this on 25 km using OWDP.

Apart from the OSCAT input data, OWDP needs Numerical Weather Prediction (NWP) model winds as a first guess for the Ambiguity Removal step. These data need to be provided in GRIB edition 1 or 2.

#### **1.2 Development of OWDP**

OWDP is developed within the Numerical Weather Prediction Satellite Application Facility (NWP SAF) and Ocean and Sea Ice Satellite Application Facility (OSI SAF) programs as code which can be run in an operational setting. The coding is in Fortran 90 and has followed the procedures specified for the NWP SAF. Special attention has been paid on robustness and readability. OWDP may be run on every modern Unix or Linux machine. In principle, OWDP can also run on a Windows machine if a Unix emulator like Cygwin is installed. Details on the OWDP program can be found in [*Verhoef et. al.*, 2013].

The OWDP code is based on code developed for the ERS, NSCAT, SeaWinds and ASCAT scatterometers, and the simulations of the ESA Rotating Fan beam Scatterometer (RFSCAT). The common code of these projects is consolidated in the generic scatterometer (genscat) layer. In each

<span id="page-5-0"></span>

development step, following from the heritage, the output of the code developments has been compared to the output of the original code. Moreover, KNMI runs an experimental suite in the framework of the OSI SAF, where OWDP is routinely compared to the publicly available OSI SAF suite at [http://www.knmi.nl/scatterometer/.](http://www.knmi.nl/scatterometer/) This comparison is both field-wise and statistical.

Several developers work with and on OWDP at KNMI, and even more with the genscat layer for SeaWinds, ERS, ASCAT and OSCAT projects. Improvements to the code follow the test procedures as described in this document. The effort of maintaining a unique reference code greatly improves robustness and reliability of the code, i.e., sharing results and enjoying the benefits.

#### **1.3 Testing OWDP, traceability matrix**

This section describes the Test Plan of the OWDP deliverable. Tests have been carried out in all stages of the development of OWDP. The inversion module is not tested for the OWDP program, because such a test has already been made for the QuikSCAT Data Processor (QDP) development. OWDP contains several methods for Ambiguity Removal within module *ambrem* and its sub modules. Only modules needed for the KNMI 2DVAR scheme for Ambiguity Removal are tested within this project.

Compilation is done on several platforms (operating systems) and with different Fortran 90 compilers. The integration and validation tests were done on both a Linux workstation and a SUN machine.

[Chapter 2](#page-8-1) contains the tests for a number of individual modules. In general, modules are tested with the associated test programs that are located in the folder containing the module under consideration. The output of the test programs is always the standard output (screen) which may be redirected to any test log file or to some output files which are stored in the associated folders. [Chapter 3](#page-21-1) describes the OWDP integration test. A test folder containing some sample data is provided with OWDP and some of the resulting wind fields from these data are shown. [Chapter 4](#page-28-1) discusses the validation tests. OWDP has been compared with ECMWF model winds in the scope of this report, buoy validations are or will be performed in the scope of the OSI SAF. [Chapter 4](#page-28-1) also contains a technical check of the ice screening algorithm. [Chapter 5](#page-31-1) describes the portability tests. It contains an overview of platform/operating systems and Fortran compilers for which OWDP is supported. Finally, [Chapter 6](#page-32-1) is devoted to testing the user documentation.

The table below is the traceability matrix. It shows the requirements in the User Manual and Reference Guide [*Verhoef et. al.,* 2013], Chapter 3, how they are tested and where in this report these tests are described.

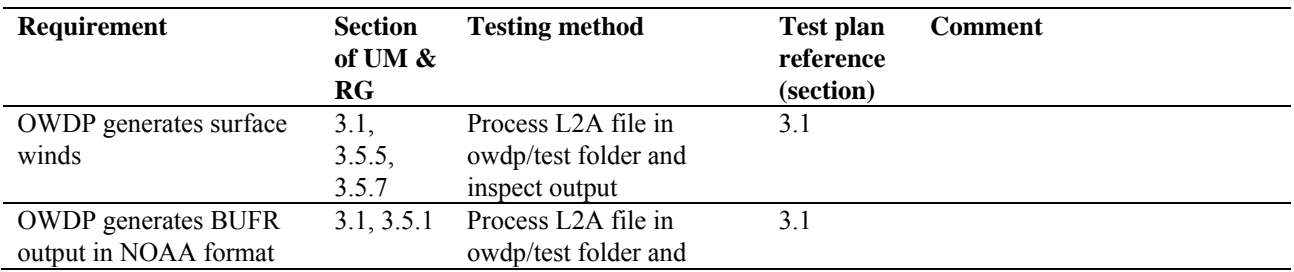

<span id="page-6-0"></span>

| Requirement                                                                                                  | <b>Section</b><br>of UM &<br>RG | <b>Testing method</b>                                                                            | <b>Test plan</b><br>reference<br>(section) | <b>Comment</b>                                                                                                    |
|----------------------------------------------------------------------------------------------------|---------------------------------|--------------------------------------------------------------------------------------------------|--------------------------------------------|----------------------------------------------------------------------------------------------------|
| and in KNMI format                                                                                           |                                 | inspect output                                                                                   |                                            |                                                                                                    |
| OWDP generates 50 or 25<br>km Wind Vector Cells                                                              | 3.2                             | Process L2A file in<br>owdp/test folder and<br>inspect output                                    | 3.1                                        | 25 km is not tested here since<br>there is no official 25 km L2A<br>product available yet.                                                                            |
| OWDP output contains<br>latitude, longitude and<br>other parameters                                          | 3.2                             | Process L2A file in<br>owdp/test folder and<br>inspect output                                    | 3.1                                        |                                                                                                    |
| OWDP can use either L2A<br>HDF5 data or BUFR data<br>as input                                                | 3.3                             | Process L2A HDF5 data<br>in owdp/test folder and<br>subsequently reprocess<br><b>BUFR</b> output | 3.1                                        |                                                                                                    |
| OWDP reads GRIB data<br>containing LSM, SST and<br>forecast winds                                            | 3.3                             | Process L2A file in<br>owdp/test folder and<br>check that a consistent<br>wind field is obtained | 3.1                                        |                                                                                                    |
| OWDP will compile and<br>run on different Linux and<br>Unix platforms                                        | 3.4                             | Compile and run OWDP<br>on different platforms                                                   | 5                                          |                                                                                                    |
| L <sub>2</sub> A backscatter slices are<br>averaged correctly,<br>unusable backscatter data<br>are rejected. | 3.5.2                           | Process a few orbits of<br>L2A data and compare<br>output winds to ECMWF<br>background.          | 4.1                                        | When averaging is not done<br>well, a noisy or inconsistent<br>wind field is obtained. This is<br>reflected in the statistics of<br>scatterometer winds vs.<br>ECMWF. |
| Atmospheric attenuations<br>are computed and stored<br>in output                                             | 3.5.3                           | Process L2A file in<br>owdp/test folder and<br>inspect output                                    | 3.1                                        | Atmospheric attenuations<br>should be in the order of 0.2 to<br>$0.3$ dB                                                                                              |
| WVCs with high MLEs<br>must be rejected by<br><b>Quality Control</b>                                         | 3.5.4                           | Process L2A file in<br>owdp/test folder and<br>check if QC flag is set for<br>high MLE values    | 3.1                                        |                                                                                                    |
| Bayesian ice screening is<br>implemented                                                                     | 3.5.6                           | Process a few orbits of<br>L2A data and inspect ice<br>maps                                      | 4.1                                        |                                                                                                    |
| A product monitoring flag<br>is implemented                                                                  | 3.5.8                           | Not tested since there are<br>no data with anomalous<br>instrument performance<br>available      |                                            |                                                                                                    |
| OWDP can process data<br>within reasonable CPU<br>time.                                                      | 3.6                             | Process L2A file in<br>owdp/test folder and<br>check processing time.                            | 3.1                                        |                                                                                                    |

Table 1.1 Traceability matrix.

#### **1.4 Test folders**

The Test folder of the OWDP program is located in subdirectory  $owdp/tests$ . This subdirectory contains several input files for OWDP that are discussed in more detail in [Chapter 3](#page-21-1). The scripts for executing these tests are located in directory owdp/execs. It is recommended to use these scripts (or a modified version) also for normal OWDP operation, as the environment variables <span id="page-7-0"></span>needed by OWDP are set in these scripts.

As stated before, most test programs are located in the same directory as the module to be tested. See [Chapter 2](#page-8-1) for detailed information.

#### **1.5 Conventions**

Names of physical quantities (e.g., wind speed components *u* and *v*), modules (e.g. *BufrMod*), subroutines and identifiers are printed italic.

Names of directories and subdirectories (e.g. owdp/src), files (e.g. owdp.F90), and commands (e.g. owdp –f input) are printed in Courier. Software systems in general are addressed using the normal font (e.g. OWDP, genscat).

Hyperlinks are printed in blue and underlined (e.g. [http://www.knmi.nl/scatterometer/\)](http://www.knmi.nl/scatterometer/).

References are in square brackets with the name of the author italic (e.g. [*Stoffelen*, 1998]).

# <span id="page-8-1"></span><span id="page-8-0"></span>**Chapter 2**

# **Module tests**

In this chapter the various tests to individual modules within OWDP are presented. The tests are listed alphabetically in the module name. Table 2.1 gives an overview of the modules tested, their location and the name of the associated test programs.

Module tests have been included in OWDP if the following conditions were satisfied:

- 1. The test does not require additional software.
- 2. The output of the test program is self explanatory enough to judge the outcome of the test.

| <b>Module</b> name  | <b>Location</b>              | <b>Test program</b>               |
|---------------------|------------------------------|-----------------------------------|
| <b>BFGSMod</b>      | qenscat/support/BFGS         | Test BFGS                         |
| <b>BufrMod</b>      | qenscat/support/bufr         | test modules                      |
| convert             | qenscat/support/convert      | test convert                      |
| CostFunction        | qenscat/ambrem/twodvar       | Test SOS                          |
| <i>StrucFunc</i>    | qenscat/ambrem/twodvar       | Test SOS                          |
| DateTimeMod         | qenscat/support/datetime     | TestDateTimeMod                   |
| <i>ErrorHandler</i> | qenscat/support/ErrorHandler | <i>TestErrorHandler</i>           |
| gribio module       | qenscat/support/qrib         | test read GRIB1, test read GRIB2, |
|                     |                              | test read GRIB3                   |
| HDF5Mod             | qenscat/support/hdf5         | TestHDF5                          |
| LunManager          | qenscat/support/file         | <b>TestLunManager</b>             |
| numerics            | qenscat/support/num          | test numerics                     |
| SingletonFFT        | qenscat/support/singletonfft | TestSingleton                     |
| <i>SortMod</i>      | qenscat/support/sort         | SortModTest                       |

Table 2.1 Overview of module tests.

#### **2.1 Module** *BFGSMod*

Directory genscat/support/BFGS contains program Test\_BFGS. This program tests the minimization routine LBFGS and its associated routines in module *BFGSMod*. The routines in *BFGSMod* are slightly modified versions of the freeware routine LBFGS and its subroutines. LBFGS was written by J. Nocedal, see [*Liu and Nocedal* 1989].

Program Test\_BFGS finds the minimum of the function

<span id="page-9-0"></span>

$$
f(x) = \sum_{i=1}^{100000} (x - i)^4
$$

The minimum is the point (1, 2, …, 100000). The search starts at the origin. The typical output is shown in table 2.2.

```
 Program Test_BFGS testing routine LBFGS 
Behavour of cost function: 
  Iter Cost 
  ----------------- 
      0 0.20001E+25 
      1 0.19527E+25 
… 
    85 0.95608E-16 
    86 0.30995E-16 
  Routine LBFGS completed succesfully 
   Number of iterations \begin{array}{ccc} \text{Number of iterations} \\ \text{Dimension of problem} \end{array} : 100000
    Dimension of problem : 100000<br>Number of corrections in BEGS undate : 5
   Number of corrections in BFGS update : 5<br>Cost function at start : 0.20001D+25
   Cost function at start
    Cost function at end \qquad \qquad : \qquad 0.30995D-16<br>Precision required \qquad \qquad : \qquad 0.10D-19Precision required \begin{array}{ccc} 0.10D-19 \\ \text{Norm of final X} \end{array} : 0.18258D+08
   Norm of final X : 0.18258D+08<br>Norm of final G : 0.97625D-13
   Norm of final G
   Minimum and Maximum error in solution : 0.000003 0.000005<br>Time needed : 0.793 seconds
                                                         : 0.793 seconds
  Program Test_BFGS completed succesfully.
```
**Table 2.2** Output of program Test\_BFGS.

#### **2.2 Module** *BufrMod*

Directory genscat/support/bufr contains program *test modules*. This program is compiled and called automatically by the genscat make system, since it is needed to translate the ASCII BUFR tables to binary form. It will also read in a small BUFR test file, decode it, encode the data again and write them to an output BUFR file. Hence, the program can be used to check the BUFR library. Table 2.3 shows the output generated by *test modules*. The program can be invoked by calling the shell script *run* test modules, which sets the environment variable \$BUFR\_TABLES and calls *test\_modules*.

<span id="page-10-0"></span>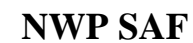

```
nr of BUFR messages in this file is: 1
                      ECMWF 
       BUFR DECODING SOFTWARE VERSION - 7.2 
              1 APRIL 2007. 
 Your path for bufr tables is :
  ./bufr_tables/ 
BUFR TABLES TO BE LOADED B0000000000210000001.TXT,D0000000000210000001.TXT 
 \text{thd$nelements} = 44pos\_lat = 25<br>
pos\_lon = 26pos\_lon = 26<br>
latitude range: -3.6300001.1.1<br>1atitude range: -3.630000 1.260000<br>1.690000 1.850000 1.690000
 longitude range:
                      ECMWF 
       BUFR ENCODING SOFTWARE VERSION - 7.2 
              1 April 2007. 
 Your path for bufr tables is :
  ./bufr_tables/ 
BUFR TABLES TO BE LOADED B0000000000210000001.TXT,D000000000000210000001.TXT
```
**Table 2.3** Output of program *test\_modules.*

#### **2.3 Module** *convert*

Directory genscat/support/convert contains module *convert.F90*, a number of routines for the conversion of meteorological and geographical quantities. Its associated test program is *test convert*, and part of its output is listed in table 2.4. Program *test convert* produces quite a lot of output.

It starts with checking some conversions between different wind vector representations and transformations between different geographical coordinate systems, followed by a check of the transformation from orbit angles  $(p,a,rot(z))$  to three-dimensional position  $(x,y,z)$ .

Only the results for  $p = 0^{\circ}$  and 90° are (partly) shown in table 2.4; those for  $p = 10^{\circ}$ , 45°, and 70° are omitted. Program *test\_convert* ends with some trigonometric calculations on a sphere.

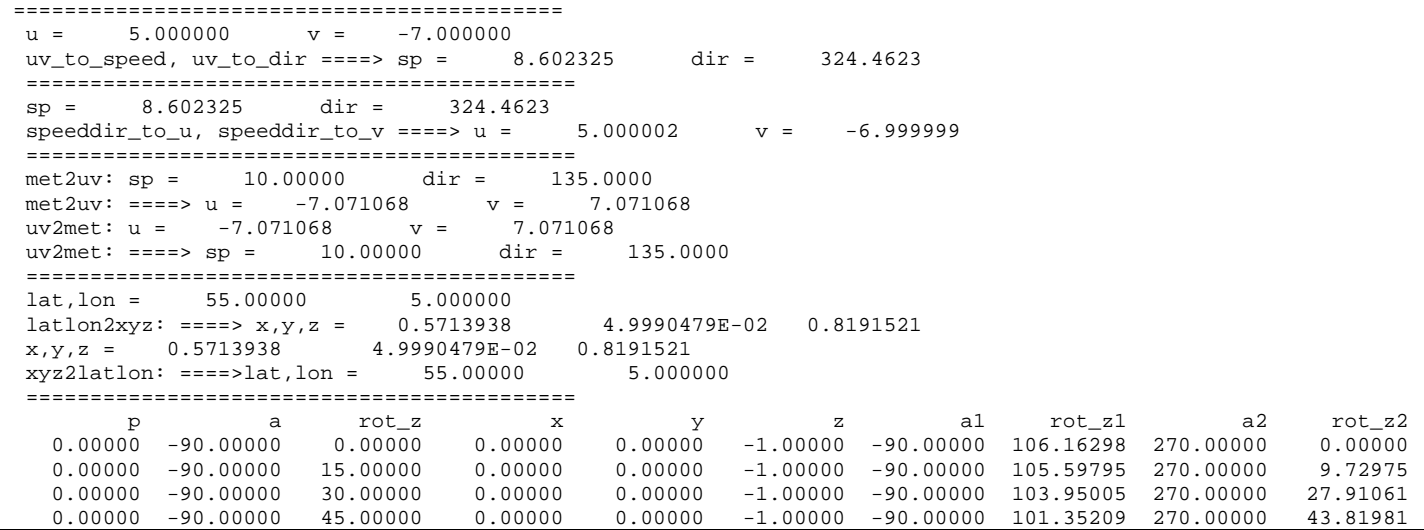

<span id="page-11-0"></span>

|                                                                                                    | <b>NWP SAF</b>                                                                   |                                                                                 |                                                                                       | <b>OWDP Test Plan and Test</b><br><b>Report</b>                           |                                                                           | Doc ID<br>Version<br>Date                                                        | : 1.1.03<br>: February 2013                                               | : NWPSAF-KN-TV-006                                                                    |                                                                           |
|----------------------------------------------------------------------------------------------------|----------------------------------------------------------------------------------|---------------------------------------------------------------------------------|---------------------------------------------------------------------------------------|---------------------------------------------------------------------------|---------------------------------------------------------------------------|----------------------------------------------------------------------------------|---------------------------------------------------------------------------|---------------------------------------------------------------------------------------|---------------------------------------------------------------------------|
|                                                                                                    |                                                                                  |                                                                                 |                                                                                       |                                                                           |                                                                           |                                                                                  |                                                                           |                                                                                       |                                                                           |
| 0.00000<br>0.00000<br>0.00000<br>0.00000                                                                                                    | $-90.00000$<br>$-10.00000$<br>$-10.00000$<br>$-10.00000$                         | 60.00000<br>0.00000<br>15.00000<br>30.00000                                     | 0.00000<br>0.98481<br>0.95125<br>0.85287                                              | 0.00000<br>0.00000<br>0.25489<br>0.49240                                  | $-1.00000$<br>$-0.17365$<br>$-0.17365$<br>$-0.17365$                      | $-90.00000$<br>$-10.00000$<br>$-10.00000$<br>$-10.00000$                         | 98.00070<br>0.00000<br>15.00000<br>30.00000                               | 270.00000<br>190.00000<br>190.00000 -164.99998<br>190.00000 -149.99998                | 59.32336<br>180.00000                                                     |
| 90.00000<br>90.00000<br>90.00000<br>90.00000<br>90.00000<br>90.00000<br>90.00000                                                                                                    | 45.00000<br>45.00000<br>45.00000<br>90.00000<br>90.00000<br>90.00000<br>90.00000 | 30.00000<br>45.00000<br>60.00000<br>0.00000<br>15.00000<br>30.00000<br>45.00000 | 0.25882<br>0.00000<br>$-0.25882$<br>0.00000<br>$-0.25882$<br>$-0.50000$<br>$-0.70711$ | 0.96593<br>1.00000<br>0.96593<br>1.00000<br>0.96593<br>0.86603<br>0.70711 | 0.00000<br>0.00000<br>0.00000<br>0.00000<br>0.00000<br>0.00000<br>0.00000 | 74.99999<br>90.00000<br>74.99999<br>90.00000<br>74.99999<br>59.99999<br>45.00000 | 0.00000<br>0.00000<br>0.00000<br>0.00000<br>0.00000<br>0.00000<br>0.00000 | 105.00000<br>90.00000<br>105.00000<br>90.00000<br>105.00000<br>120.00000<br>135.00000 | 0.00000<br>0.00000<br>0.00000<br>0.00000<br>0.00000<br>0.00000<br>0.00000 |
| 90.00000                                                                                                    | 90.00000                                                                         | 60.00000                                                                        | $-0.86603$                                                                            | 0.50000                                                                   | 0.00000                                                                   | 30.00000                                                                         | 0.00000                                                                   | 149.99998                                                                             | 0.00000                                                                   |
| $latlon1 =$<br>5.000000                                                                                                    | 5.000000                                                                         |                                                                                 | 5.000000                                                                              | $latlon2 =$                                                               | 6.000000                                                                  |                                                                                  |                                                                           |                                                                                       |                                                                           |
| angle distance =<br>km distance<br>$latlon1 =$<br>5.000000                                                                                                    | $\equiv$<br>55.00000                                                             | 1.000000<br>111.3188                                                            | 5.000000                                                                              | $latlon2 =$                                                               | 56.00000                                                                  |                                                                                  |                                                                           |                                                                                       |                                                                           |
| angle distance $=$<br>km distance<br>$latlon1 =$<br>5.000000<br>angle distance $=$<br>km distance                                                                                                    | $\equiv$<br>85.00000<br>$=$                                                      | 1.000000<br>111.3188<br>1.000000<br>111.3188                                    | 5.000000                                                                              | $latlon2 =$                                                               | 86.00000                                                                  |                                                                                  |                                                                           |                                                                                       |                                                                           |
| $latlon1 =$<br>6.000000                                                                                                    | 5.000000                                                                         |                                                                                 | 5.000000                                                                              | $latlon2 =$                                                               | 5.000000                                                                  |                                                                                  |                                                                           |                                                                                       |                                                                           |
| angle distance $=$<br>km distance<br>$latlon1 =$<br>6.000000                                                                                                    | $\equiv$<br>55.00000                                                             | 0.9961947<br>110.8952                                                           | 5.000000                                                                              | $latlon2 =$                                                               | 55.00000                                                                  |                                                                                  |                                                                           |                                                                                       |                                                                           |
| angle distance $=$<br>km distance<br>$latlon1 =$<br>6.000000                                                                                                    | $\equiv$<br>85.00000                                                             | 0.5735765<br>63.84987                                                           | 5.000000                                                                              | $latlon2 =$                                                               | 85.00000                                                                  |                                                                                  |                                                                           |                                                                                       |                                                                           |
| angle distance =<br>8.7155804E-02<br>km distance<br>9.702084<br>$\equiv$                                                                                                    |                                                                                  |                                                                                 |                                                                                       |                                                                           |                                                                           |                                                                                  |                                                                           |                                                                                       |                                                                           |
| Test WVC_Orientation<br>WVC1 coordinates (Lam1, Phi1) =<br>$-115.2000$<br>$-18.61000$<br>$WVC2 coordinates (Lam2, Phi2) =$<br>$-123.6500$<br>$-17.52000$<br>WVC1 orientation Alfa1 =<br>173.5995<br>(Should equal 173.5994720)<br>WVC2 orientation Alfa2 =<br>170.9747<br>(Should equal 170.9747467) |                                                                                  |                                                                                 |                                                                                       |                                                                           |                                                                           |                                                                                  |                                                                           |                                                                                       |                                                                           |

**Table 2.4** Output of program *test\_convert* 

#### **2.4 Modules** *CostFunction* **and** *StrucFunc*

Module *CostFunc.F90* in directory genscat/ambrem/twodvar contains the cost function definition of the 2DVAR method. Module *StrucFunc* in the same directory contains the error covariance model of the background field. Large parts of these modules are tested in the single observation solution test implemented in program *Test\_SOS*. Table 2.5 lists its output.

The main idea behind this test is that the 2DVAR analysis increment can be calculated analytically in case of one single observation with unit probability. Starting with zero background increment and an observation increment  $(t_o, l_o)$  on the 2DVAR grid at the position with indices  $(1,1)$ , the initial total cost function equals

$$
J_t^{\text{init}} = \frac{t_o^2 + l_o^2}{\varepsilon^2}
$$

<span id="page-12-0"></span>

where *ε* stands for the standard deviation of the observation error, which is set to 1.8 in *Test\_SOS*. The 2DVAR problem now reduces to a simple optimal interpolation problem. If the standard deviation of the background error is set to the same value as that of the observation error, the final solution has  $J_i^{fin} = J_o^{fin} + J_b^{fin} = \frac{1}{2} J_i^{init}$  with  $J_b^{fin} = J_o^{fin}$ . This allows construction of the final solution and its gradient, see *Vogelzang* [2007] for more detailed information and a complete description of the 2DVAR method.

Program *Test SOS* reads the observation increment and the structure function parameters from an input file with default name *Test\_SOS.inp,* see below. The Helmholz transformation coefficients are set according to option JV, which is the default option standing for sampled continuum (the other option is for periodic boundary conditions but these do not reproduce the correct scaling, see *Vogelzang* [2007] for more details. The program copies the structure function parameters into the *SF*-struct, and the observation increments in the *TwoDvarObs*-struct. The structure function parameters are printed by routine *PrnStrucFuncPars*.

The error covariances are calculated numerically in module *StrucFunc*. For Gaussian structure functions, they can also be calculated analytically. The two methods are compared and the relative precision is printed. In table 2.5 it is 0.00345 for the stream function  $\psi$  and 0.0 for the velocity potential  $\chi$ , since the latter quantity is identically zero in this example. The precision of the covariances depends on the correlation lengths *Rψ* and *Rχ*.

The total cost function and its gradient is evaluated by routine *JoScat* in module *CostFunction*. From this the cost function components and gradients at the final solution are calculated and checked against their analytical value. The (absolute) precision is printed. Finally, *Test\_SOS* checks the packing and unpacking routines of the control vector in both directions.

As stated before, program *Test\_SOS* reads its input from an input file. The name (and path) of that file must be given as command line argument of *Test\_SOS*. When omitted, the program assumes Test\_SOS.inp as input file. Table 2.6 gives the structure and contents of the input file. It is in free format.

```
================================================================ 
  PROGRAM Test_SOS - Single Observation Soluton Check 
  ================================================================ 
 Input read from file : Test_SOS.inp<br>Helmholz coefficients type : JV
 Helmholz coefficients type
  2DVAR: 
  2DVAR: Parameters inside the StructFunc module: 
 2DVAR: Grid size in position domain : 100000.00 m<br>2DVAR: Grid dimensions : 32 by
 2DVAR: Grid dimensions : 32 by 32<br>2DVAR: Free edge size : 32 by 32<br>5 points
         Free edge size
 2DVAR: Structure function type : Gaus
  2DVAR: Northern hemisphere: 
 2DVAR: Error standard deviation in psi : 2.0000000 m/s<br>2DVAR: Error standard deviation in chi : 2.0000000 m/s
 2DVAR: Error standard deviation in chi : 2.0000000<br>2DVAR: Rotation/divergence ratio : 0.10000000
 2DVAR: Rotation/divergence ratio : 0.10000000<br>2DVAR: Range parameter for psi : 300000.00
            Range parameter for psi
 2DVAR: Range parameter for chi : 300000.00
  2DVAR: Tropics: 
  2DVAR: Error standard deviation in psi : 1.8000000 m/s 
  2DVAR: Error standard deviation in chi : 1.8000000 m/s 
 2DVAR: Rotation/divergence ratio : 1.0000000<br>2DVAR: Range parameter for psi : 300000.00
 2DVAR: Range parameter for psi
 2DVAR: Range parameter for chi : 300000.00
  2DVAR: Southern hemisphere: 
 2DVAR: Error standard deviation in psi : 2.0000000 m/s<br>2DVAR: Error standard deviation in chi : 2.0000000 m/s
            Error standard deviation in chi : 2.0000000 m/s
```
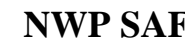

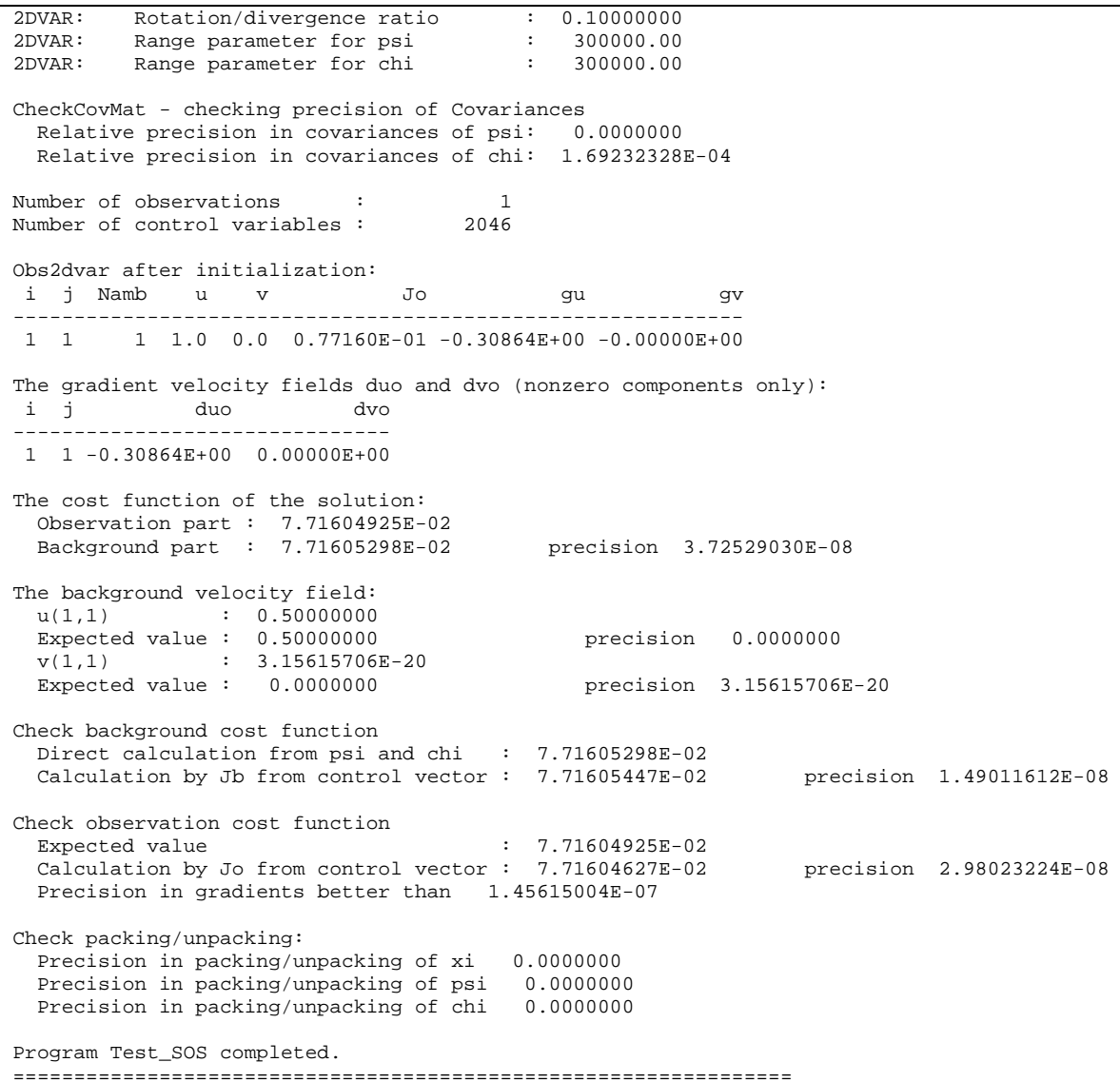

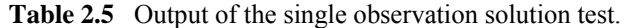

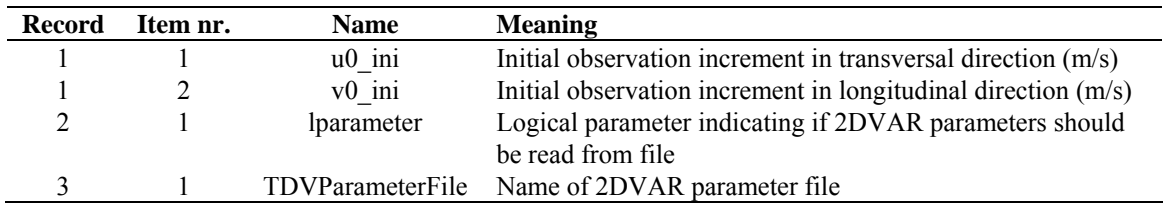

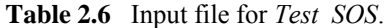

#### **2.5 Module** *DateTimeMod*

Module *DateTimeMod.F90* in directory genscat/support/datetime contains general purpose date and time help functions. These are tested by program *TestDateTimeMod*, the output of which is listed in table 2.7.

<span id="page-14-0"></span>time-tests time: 14:22:03.70<br>time real  $= 51723.70$  $time\_real$  + 77.2 = 51800.90 time: 14:23:20.90 time2 is valid time1 = time: 14:22:03.70  $time2 =$ time: 14:23:20.90 time 1 .ne. time2 date-tests date: 15-12-1999 date\_int =  $19991215$ <br>date\_int + 1 =  $19991216$  $date_1$ nt + 1 = date: 16-12-1999 date2 is valid  $\text{data1}$  = date: 15-12-1999 date2 = date: 16-12-1999 date 1 .ne. date2 date-stepping-tests<br>ERROR: The date 21000101 is outside the range 19000101...20991231, this is not implemented at this time ERROR: Julian routines differ from my own routines date: 31-12-2099 next\_date\_int = 2147483647 date:  $01-01-2100$  next\_julian\_date\_int = 21000101 all OK before: time: 23:59:57.70 date: 31-12-1999 after incrementing by: 5.22 seconds time: 00:00:02.92 date: 01-01-2000 valid time test of function date2string: 19991231 test of function date2string\_sep: 1999-12-31 test of function time2string: 235957 test of function time2string\_sep: 23:59:57 before convert\_to\_derived\_datetime: date: 28-02-2005 time: 52:00:00.00 after convert to derived datetime: date: 02-03-2005 time: 04:00:00.00 Current date and time: date: 21-01-2013 time: 09:44:43.25

**Table 2.7** Output of program *TestDateTimeMod*.

#### **2.6 Module** *ErrorHandler*

Module *ErrorHandler.F90* in directory genscat/support/ErrorHandler contains routines for handling errors during program execution. The module is tested by program *TestErrorHandler*, the output of which is listed in table 2.8.

```
 The Error Handler program_abort routine is set to 
 return after each error, 
 in order to try and resume the program... 
 testing: report_error 
 an error was reported from within subroutine: dummy_module_name1 
 error while allocating memory 
 testing: program_abort (with abort_on_error = .false.) 
an error was reported from within subroutine: dummy module name2
 error while allocating memory 
 ==> trying to resume the program ... 
 The Error Handler program_abort routine is set to 
 abort on first error... 
 testing: program_abort (with abort_on_error = .true.) 
 an error was reported from within subroutine: dummy_module_name2 
 error while allocating memory
```
**Table 2.8** Output of program *TestErrorHandler*.

#### **2.7 Module** *gribio\_module*

Module *gribio module.F90* in directory genscat/support/grib contains routines for reading and decoding GRIB files. The module is tested by programs *test read GRIB1*, *test read GRIB2* and *test read GRIB3*, the output of which is listed in tables 2.9 to 2.11. The test programs read in two small GRIB files (testfile.grib in GRIB edition 1 format and testfile.grib2 in GRIB edition 2 format) present in this directory and print some of their contents to the standard output. The environment variable \$GRIB\_DEFINITION\_PATH needs to be set and has to point to the directory containing GRIB definition tables. These are available in (...)/genscat/support/grib/definitions.

```
open GRIB edition 1 file 
 file name = ./testfile.grib 
 date of grib field = 20031111<br>time of grib field = 24time of grib field = 24<br>derived date of grib field = 20031112derived date of grib field = 20031112<br>derived time of grib field = 0derived time of grib field =
    lat lon 10u 10v speed 
           4.00 -4.576 8.006
    54.00 4.50 -5.143 7.764 9.313 
                  -5.034 54.00 5.50 -4.925 7.276 8.786 
   54.50  4.00  -4.849  8.455<br>54.50  4.50  -5.139  8.315
            54.50 4.50 -5.139 8.315 9.775 
    54.50 5.00 -5.200 8.426 9.902 
    54.50 5.50 -5.261 8.537 10.028 
    55.00 4.00 -5.267 8.577 10.065 
                  -5.398 55.00 5.00 -5.416 8.620 10.180 
    55.00 5.50 -5.434 8.786 10.330 
   55.50 4.00 -5.686 8.699<br>55.50 4.50 -5.657 8.594-5.657 8.594 10.289
    55.50 5.00 -5.632 8.814 10.459 
    55.50 5.50 -5.606 9.034 10.632 
 open GRIB edition 2 file 
 file name = ./testfile.grib2 
 date of grib field = 20031111<br>time of grib field = 24time of \overline{q}rib field =
End of tests
```
**Table 2.9** Output of program *test\_read\_GRIB1*.

<span id="page-16-0"></span>

|          |                      | retrieve grib field par_id_t      |         |          |
|----------|----------------------|-----------------------------------|---------|----------|
|          |                      | lat of first gridpoint = $89.142$ |         |          |
| lat step |                      |                                   | $=$ $-$ | $-1.121$ |
|          | number of lat points |                                   | $=$     | 160      |
|          |                      | lon of first gridpoint $= 0.000$  |         |          |
| lon step |                      |                                   | $=$     | 1.125    |
|          | number of lon points |                                   | $=$     | 320      |
| i.       |                      | j field(i,j)                      |         |          |
| 80       | 160                  | 302.663                           |         |          |
|          | 80 161               | 302.445                           |         |          |
|          | 80 162               | 302.148                           |         |          |
|          | 80 163               | 301.560                           |         |          |
|          | 81 160               | 301.999                           |         |          |
|          | 81 161               | 302.298                           |         |          |
|          | 81 162               | 301.808                           |         |          |
|          | 81 163               | 301.708                           |         |          |
| 82 160   |                      | 302.056                           |         |          |
|          | 82 161               | 302.117                           |         |          |
|          | 82 162               | 301.490                           |         |          |
|          | 82 163               | 301.888                           |         |          |
|          | 83 160               | 302.214                           |         |          |
|          | 83 161               | 302.001                           |         |          |
|          | 83 162               | 301.796                           |         |          |
| 83       | 163                  | 302.361                           |         |          |

**Table 2.10** Output of program *test\_read\_GRIB2*.

```
retrieve grib field par_id_10u<br>date of grib field = 20031112.00
date of grib field = \begin{bmatrix} 20031112.00 \\ 24.00 \end{bmatrix}time of \frac{1}{2}rib field =
  WARNING: lattitude dimension of field is too small to contain 
 WARNING: the read data; truncating the array !!!!!<br>original: nr lat points = 160 original: nr_lat_points = 160 
 \frac{1}{2} truncated: \frac{1}{2} \frac{1}{2} \frac{1}{2} \frac{1}{2} \frac{1}{2} \frac{1}{2} \frac{1}{2} \frac{1}{2} \frac{1}{2} \frac{1}{2} \frac{1}{2} \frac{1}{2} \frac{1}{2} \frac{1}{2} \frac{1}{2} \frac{1}{2} \frac{1}{2} \frac{1}{2} \frac{1}{2} \frac{1}{2} 
  WARNING: longitude dimension of field is too small to contain 
 WARNING: the read data; truncating the array !!!!!<br>original: nr_lon_points = 320
  original: nr_lon_points = 320 
 truncated: nr_lon_points = 50
     i j field(i,j)<br>48 48 -0.414
     48 48 -0.414<br>48 49 0.477
      48 49 0.477 
      48 50 -0.111 
     49 48 3.330<br>49 49 2.899
      49 49 2.899 
      49 50 3.252 
      50 48 3.503 
             50 49 2.408 
      50 50 3.212
```
**Table 2.11** Output of program *test\_read\_GRIB3*.

#### **2.8 Module HDF5Mod**

Module *HDF5Mod.F90* in directory genscat/support/hdf5 contains routines for reading and writing HDF5 files. It is tested by program *TestHDF5*, the output of which is listed in table 2.12. The test program reads in a small HDF5 file called deflate.h5 and displays some of its contents. After that, it creates a file called testfile.h5 and writes some data into it. Its contents can be checked e.g. with the command line utility h5dump.

Successfully opened file deflate.h5 with f\_id 67108864<br>Successfully opened dataset //Dataset1 with d id 335544320 Successfully opened dataset //Dataset1 with d\_id<br>Successfully closed dataset with d id 335544320 Successfully closed dataset with d id Successfully opened group / with g\_id 134217728 Successfully opened dataset Dataset1 with d\_id 335544321<br>Number of datapoints of dataset 335544321 is 200 Number of datapoints of dataset 335544321 is 20000 First data values are:<br>0 1 2 0 1 2 3 4 0 1 2 3 4 0 1 2 3 4 0 1 2 3 4 Successfully closed dataset with d\_id 335544321<br>Successfully closed group with g\_id 134217728 Successfully closed group with g\_id Successfully closed file with f\_id 67108864 End of file reading tests in TestHDF5 Successfully opened file testfile.h5 with f\_id 67108865 Successfully created group Group1 with g\_id 134217729 Successfully wrote Attribute Attributel in group 134217729<br>Successfully wrote Dataset Datasetl int 1d in group 134217729 Successfully wrote Dataset Dataset1\_int\_1d in group 134217729<br>Successfully wrote Dataset Dataset2 int 2d in group 134217729 Successfully wrote Dataset Dataset2\_int\_2d in group 134217729<br>Successfully wrote Dataset Dataset3 float 1d in group 134217729 Successfully wrote Dataset Dataset3\_float\_1d in group 134217729<br>Successfully wrote Dataset Dataset4\_float\_2d in group 134217729 Successfully wrote Dataset Dataset4\_float\_2d in group Successfully wrote Dataset Dataset5\_string\_1d in group 134217729<br>Successfully closed group with q\_id 134217729 Successfully closed group with g\_id Successfully closed file with f\_id 67108865 End of file writing tests in TestHDF5 A HDF5 file called testfile.h5 was created You can check its contents e.g. using the h5dump utility End of TestHDF5

**Table 2.12** Output of program *TestHDF5*.

#### **2.9 Module** *LunManager*

Module *LunManager.F90* in directory genscat/support/file contains routines for file unit management. It is tested by program *TestLunManager*, the output of which is listed in table 2.13.

```
Starting fileunit test program 
  ===== lun_manager ====== 
                    31 was not in use !!!
 free_lun returns without freeing any fileunit 
 fileunit: 88 was not in the range that is handled 
by this module ! ( 30 - 39 )
 free_lun returns without freeing any fileunit 
 fileunit: 88 was not in the range that is handled<br>by this module ! (30 - 39 )
by this module ! (\qquad 30 - 39 )
  enable_lun returns without enabling any fileunit 
 fileunit: 88 was not in the range that is handled<br>by this module ! (30 - 39 )
by this module ! (
disable_lun returns without disabling any fileunit<br>fileunit: 21 was not in the range that
              21 was not in the range that is handled<br>f{e}! (30 - 39 )
by this module ! (
 disable_lun returns without disabling any fileunit 
 unit: 31 is used?: F 
 unit: 31 is used?: T 
  start of inspect_luns 
  lun 0 is open 
  lun 0 has a name: stderr 
  lun 5 is open<br>
lun 5 has a na
                 5 has a name: stdin
 lun 6 is open<br>lun 6 has a n
  lun 6 has a name: stdout<br>lun 31 is open
 lun 31 is open 
 lun 31 has a name: TestLunManager.F90 
 end of inspect_luns
```
<span id="page-18-0"></span>

| fileunit:          | 31 is still in use !                               |
|--------------------|----------------------------------------------------|
|                    | disabling it is only possible if it is not used !  |
|                    | disable_lun returns without disabling any fileunit |
| fileunit:          | 30 is in use                                       |
| fileunit:          | 31 is in use                                       |
| fileunit:          | 32 is still available                              |
| fileunit:          | 33 is still available                              |
| fileunit:          | 34 is still available                              |
| fileunit:          | 35 is still available                              |
| fileunit:          | 36 is still available                              |
| fileunit:          | 37 is still available                              |
| fileunit:          | 38 is still available                              |
| fileunit:          | 39 is still available                              |
| fileunit:          | 21 was not in the range that is handled            |
| by this module ! ( | $30 -$<br>39)                                      |
|                    | enable lun returns without enabling any fileunit   |
| fileunit:          | 22 was not in the range that is handled            |
| by this module ! ( | 30<br>39)                                          |
|                    | enable_lun returns without enabling any fileunit   |

**Table 2.13** Output of program *TestLunManager*.

#### **2.10 Module** *Numerics*

j.

Module *numerics.F90* in directory genscat/support/num contains routines for checking and handling numerical issues like variable sizes and ranges. These are tested by program *test numerics*, the output of which is listed in Table 2.14.

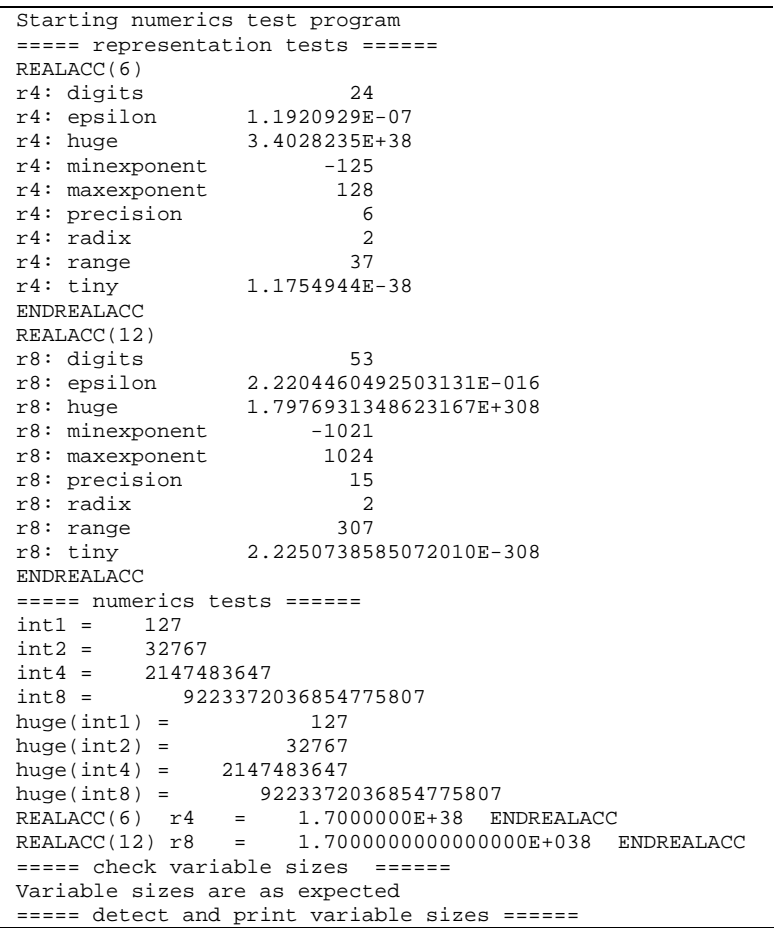

<span id="page-19-0"></span>

|                   | var_type nr_of_words range precision |                |                                         |  |  |  |
|-------------------|--------------------------------------|----------------|-----------------------------------------|--|--|--|
| i.                | 4                                    | 9              |                                         |  |  |  |
| i1                | 1                                    | 2              |                                         |  |  |  |
| i2                | 2                                    | $\overline{4}$ |                                         |  |  |  |
| i4                | 4                                    | 9              |                                         |  |  |  |
| i8                | 8                                    | 18             |                                         |  |  |  |
| dr                | $4\overline{ }$                      | 37             | 6                                       |  |  |  |
| $S_{-}$           | $4\overline{ }$                      | 37             | 6                                       |  |  |  |
| $1_{-}$           | $4\overline{ }$                      | 37             | 6                                       |  |  |  |
| $r_{-}$           |                                      | 4 37           | 6                                       |  |  |  |
| r4                | $4\overline{ }$                      | 37             | 6                                       |  |  |  |
| r8                | 8                                    | 307            | 15                                      |  |  |  |
|                   | ===== dB conversion test ======      |                |                                         |  |  |  |
| REALACC(6)        |                                      |                |                                         |  |  |  |
|                   | input test number:                   |                | 1.2300001E-04                           |  |  |  |
|                   | converted to dB:                     |                | $-39.10095$                             |  |  |  |
|                   |                                      |                | converted back to a real: 1.2299998E-04 |  |  |  |
| <b>ENDREALACC</b> |                                      |                |                                         |  |  |  |
|                   | ===== done ======                    |                |                                         |  |  |  |
|                   |                                      |                |                                         |  |  |  |

**Table 2.14** Output of program *test\_mumerics*.

#### **2.11 Module** *SingletonFFT*

Module *SingletonFFT* in directory genscat/support/singletonfft contains routines for Fast Fourier Transforms. The associated test program is *TestSingleton*. Part of its output is shown in table 2.15.

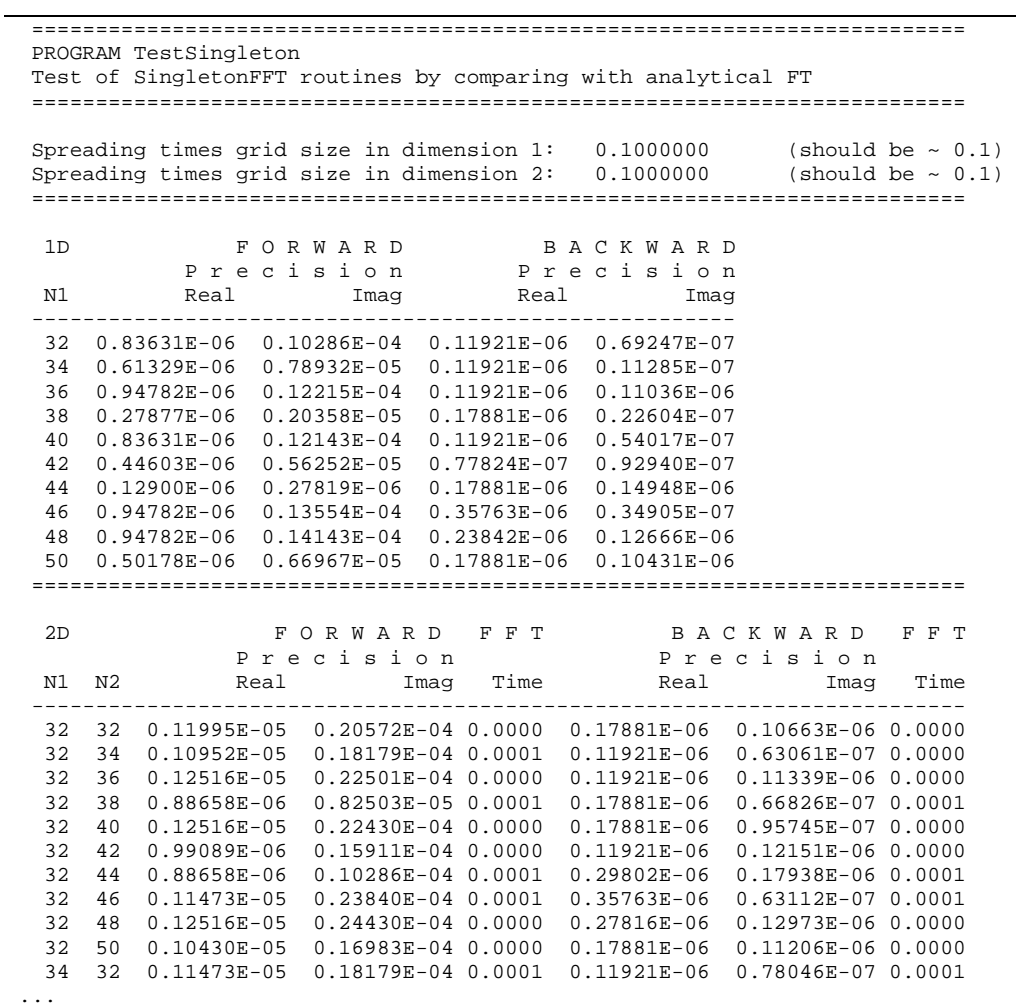

<span id="page-20-0"></span>

| <b>NWP SAF</b>                                                                                                   | <b>OWDP</b> Test Plan and Test<br><b>Report</b>                        | Doc ID : NWPSAF-KN-TV-006<br>Version : $1.1.03$<br>: February $2013$<br>Date |                                                             |  |  |
|----------------------------------------------------------------------------------------------------|------------------------------------------------------------------------|------------------------------------------------------------------------------|-------------------------------------------------------------|--|--|
|                                                                                                    |                                                                        |                                                                              |                                                             |  |  |
| 50<br>48                                                                                                    | $0.10952E - 05$<br>0.20840E-04 0.0001                                  |                                                                              | 0.30120E-06  0.12803E-06  0.0001                            |  |  |
| 32<br>50                                                                                                    | 0.99089E-06<br>0.16983E-04 0.0000                                      | 0.17881E-06                                                                  | 0.11192E-06 0.0000                                          |  |  |
| 50<br>34                                                                                                    | 0.83443E-06  0.14590E-04  0.0001                                       |                                                                              | 0.17881E-06  0.10692E-06  0.0001                            |  |  |
| 50<br>36 0.10430E-05                                                                                             | $0.18912E-040.0001$                                                    |                                                                              | 0.23842E-06  0.11300E-06  0.0001                            |  |  |
| 50<br>38 0.46937E-06                                                                                             | 0.47101E-05 0.0001                                                     | 0.17881E-06                                                                  | 0.10619E-06 0.0001                                          |  |  |
| 50                                                                                                    | 40 0.93873E-06 0.18840E-04 0.0001                                      |                                                                              | 0.35763E-06  0.11030E-06  0.0001                            |  |  |
| 50                                                                                                    | 42 0.62582E-06 0.12322E-04 0.0001                                      |                                                                              | 0.29802E-06 0.11184E-06 0.0001                              |  |  |
| 50                                                                                                    | 44 0.46937E-06 0.66967E-05 0.0001                                      |                                                                              | 0.29802E-06  0.14250E-06  0.0001                            |  |  |
| 50<br>46 0.99089E-06                                                                                             | $0.20251E-040.0001$                                                    |                                                                              | 0.23842E-06 0.10202E-06 0.0001                              |  |  |
| 50                                                                                                    | 48  0.10430E-05  0.20840E-04  0.0001  0.29802E-06  0.15117E-06  0.0001 |                                                                              |                                                             |  |  |
| 50 0.57367E-06<br>50                                                                                             |                                                                        |                                                                              | $0.13393E-04$ $0.0001$ $0.35763E-06$ $0.11255E-06$ $0.0001$ |  |  |
| Program TestSingleton: Resume<br>Worst case accuracies<br>ORWARD<br>B A C K W A R D<br>Imag Real<br>Real<br>Imag |                                                                        |                                                                              |                                                             |  |  |
|                                                                                                    | 1D  0.94782E-06  0.14143E-04  0.35763E-06  0.14948E-06                 |                                                                              |                                                             |  |  |
| 2D                                                                                                    | $0.13559E-05$ $0.28287E-04$ $0.77486E-06$ $0.28650E-06$                |                                                                              |                                                             |  |  |
| Program TestSingleton: Normal termination.                                                                       |                                                                        |                                                                              |                                                             |  |  |

**Table 2.15** Output of program *TestSingleton*

#### **2.12 Module** *SortMod*

Module *SortMod* in directory genscat/support/sort contains two routines for sorting the wind vector solutions found in the inversion step to their probability. The associated test program is *SortModTest*. Its output is shown in table 2.16.

| Test program for the SortMod module |  |  |  |                                          |
|-------------------------------------|--|--|--|------------------------------------------|
| Unsorted array                      |  |  |  |                                          |
|                                     |  |  |  | 10.0 9.0 8.0 7.0 6.0 5.0 4.0 3.0 2.0 1.0 |
| After GetSortIndex                  |  |  |  |                                          |
|                                     |  |  |  | 1.0 2.0 3.0 4.0 5.0 6.0 7.0 8.0 9.0 10.0 |
| Sorted array, after SortWithIndex   |  |  |  |                                          |
|                                     |  |  |  | 1.0 2.0 3.0 4.0 5.0 6.0 7.0 8.0 9.0 10.0 |

**Table 2.16** Output of program *SortModTest*

# <span id="page-21-1"></span><span id="page-21-0"></span>**Chapter 3**

# **OWDP integration test**

Directory owdp/tests contains an OSCAT level 2a HDF5 file to test the OWDP executable. File S1L2A2011311 11243 11244 2.h5.qz contains (gzipped) OSCAT level 2a data from 7 November 2011, 13:51 to 14:03 UTC with 50 km cell spacing, as obtained from ISRO. The files ECMWF\*.grib contain the necessary NWP data (SST, land-sea mask and wind forecasts) to perform the NWP collocation step.

The user can test the proper functioning of OWDP using the files in the owdp/tests directory. To do this, first create a small file containing a list of NWP files:

ls -1 ECMWF\_\* > nwpflist

Then, gunzip the HDF5 file:

gunzip -c S1L2A2011311\_11243\_11244\_2.h5.gz > S1L2A2011311\_11243\_11244\_2.h5

Then run OWDP:

```
../execs/owdp_run -f S1L2A2011311_11243_11244_2.h5 -nwpfl nwpflist 
-mss -mon –calval –genericws 4
```
The result should be two OSCAT level 2 files in BUFR format, called oscat\_20111107\_135116\_ocsat2\_11243\_o\_500\_ovw\_l2.bufr and oscat\_20111107\_135116\_ocsat2\_11243\_o\_500\_ovw\_l2.bufr.genws. The first file is in NOAA BUFR format and the second file is in KNMI format with generic wind section.

#### **3.1 OSCAT test data**

Figure 3.1 shows the global coverage of the OSCAT test run on 50 km. The colours show the magnitude of the wind speed as indicated by the legend. Figure 3.2 shows detailed wind vector plots over the Atlantic west of Africa, with 50 km cell spacing. In the detail plot, a magenta marker on top of the wind arrow denotes land presence. Orange wind arrows indicate that the Variational Quality Control flag is set, i.e. the Wind Vector Cell is spatially inconsistent. An orange dot means that the KNMI Quality Control Flag is set.

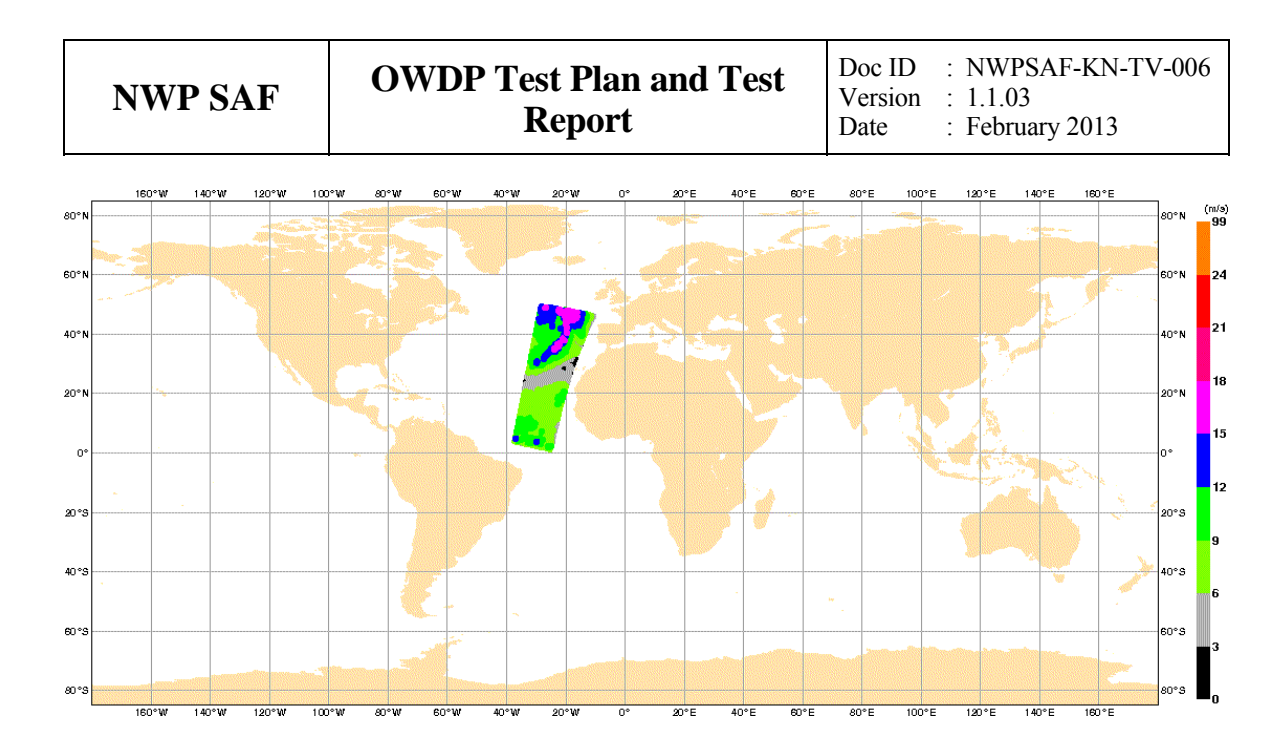

**Figure 3.1** Global coverage of the OSCAT test run. Wind speed results for the 50 km product are shown.

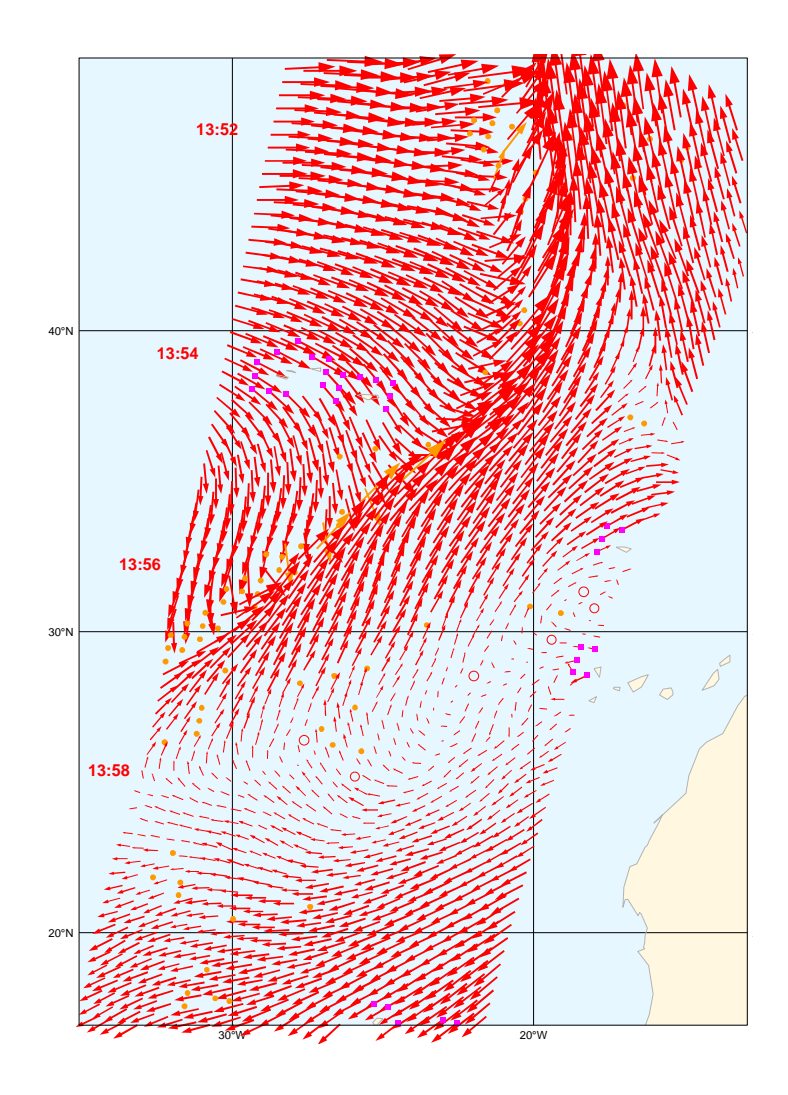

**Figure 3.2** Detail plot of the OSCAT test run. Wind vectors for the 50 km product are shown.

Table 3.1 shows one decoded Wind Vector Cell of the resulting output file in NOAA BUFR format and table 3.2 the same WVC in KNMI BUFR format with generic wind section.

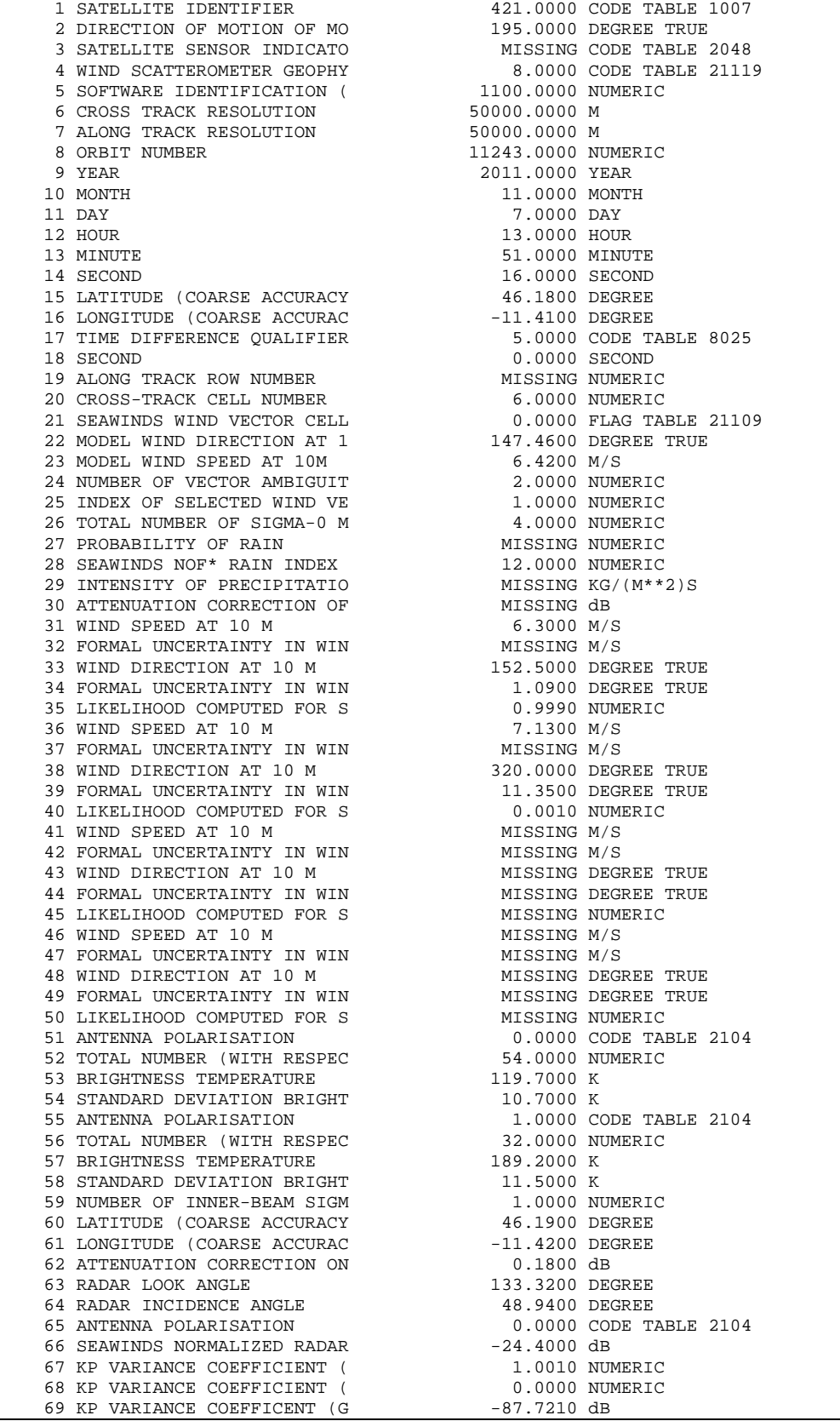

| 70 SEAWINDS SIGMA-0 QUALITY                                                                                                    |                                     | 0.0000 FLAG TABLE 21115                                |  |
|----------------------------------------------------------------------------------------------------|-------------------------------------|--------------------------------------------------------|--|
|                                                                                                    |                                     | 0.0000 FLAG TABLE 21116                                |  |
|                                                                                                    |                                     | 0.0000 FLAG TABLE 8018                                 |  |
| 71 SEAWINDS SIGMA-0 MODE<br>72 SEAWINDS LAND/ICE SURFACE 0.0000 FLAG TAI<br>73 SIGMA-0 VARIANCE QUALITY MISSING NUMERIC<br>74 NUMERE OF OUTER-BEAM SIGM 1.0000 NUMERIC |                                     |                                                        |  |
| 74 NUMBER OF OUTER-BEAM SIGM                                                                                                    | 1.0000 NUMERIC                      |                                                        |  |
| 75 LATITUDE (COARSE ACCURACY                                                                                                    | 46.2000 DEGREE                      |                                                        |  |
| 76 LONGITUDE (COARSE ACCURAC                                                                                                    | $-11.4100$ DEGREE                   |                                                        |  |
| 77 ATTENUATION CORRECTION ON                                                                                                    | 0.1800 dB                           |                                                        |  |
| 78 RADAR LOOK ANGLE                                                                                                    | 154.6000 DEGREE                     |                                                        |  |
| 79 RADAR INCIDENCE ANGLE                                                                                                    | 57.9000 DEGREE                      |                                                        |  |
| 80 ANTENNA POLARISATION                                                                                                    |                                     | 1.0000 CODE TABLE 2104                                 |  |
| 81 SEAWINDS NORMALIZED RADAR -21.3700 dB                                                                                                    |                                     |                                                        |  |
| 82 KP VARIANCE COEFFICIENT (                                                                                                    | 1.0010 NUMERIC                      |                                                        |  |
| 83 KP VARIANCE COEFFICIENT (                                                                                                    | 0.0000 NUMERIC                      |                                                        |  |
| 84 KP VARIANCE COEFFICENT (G                                                                                                    | $-78.5470$ dB                       |                                                        |  |
| 85 SEAWINDS SIGMA-0 OUALITY                                                                                                    |                                     | 0.0000 FLAG TABLE 21115                                |  |
| 86 SEAWINDS SIGMA-0 MODE                                                                                                    |                                     | 8192.0000 FLAG TABLE 21116                             |  |
| 87 SEAWINDS LAND/ICE SURFACE                                                                                                    |                                     | 0.0000 FLAG TABLE 8018                                 |  |
| 88 SIGMA-0 VARIANCE QUALITY<br>89 NUMBER OF INNER-BEAM SIGM                                                                                                    | MISSING NUMERIC                     |                                                        |  |
|                                                                                                    | 1.0000 NUMERIC                      |                                                        |  |
| 90 LATITUDE (COARSE ACCURACY                                                                                                    | 46.1900 DEGREE                      |                                                        |  |
| 91 LONGITUDE (COARSE ACCURAC                                                                                                    | $-11.4100$ DEGREE                   |                                                        |  |
| 92 ATTENUATION CORRECTION ON                                                                                                    | $0.1800$ dB                         |                                                        |  |
| 93 RADAR LOOK ANGLE                                                                                                    | 0.100.<br>76.6100 DEGREE            |                                                        |  |
| 94 RADAR INCIDENCE ANGLE                                                                                                    | 48.9500 DEGREE                      |                                                        |  |
| 95 ANTENNA POLARISATION                                                                                                    |                                     | 0.0000 CODE TABLE 2104                                 |  |
| 96 SEAWINDS NORMALIZED RADAR                                                                                                    | -28.1100 dB                         |                                                        |  |
| 97 KP VARIANCE COEFFICIENT (<br>98 KP VARIANCE COEFFICIENT (                                                                                                    |                                     | 1.0010 NUMERIC                                         |  |
|                                                                                                    |                                     | 0.0000 NUMERIC                                         |  |
| 99 KP VARIANCE COEFFICENT (G<br>100 SEAWINDS SIGMA-0 QUALITY                                                                                                    | -86.9780 dB                         |                                                        |  |
|                                                                                                    |                                     | 0.0000 FLAG TABLE 21115                                |  |
| 101 SEAWINDS SIGMA-0 MODE                                                                                                    |                                     | 4096.0000 FLAG TABLE 21116                             |  |
| 102 SEAWINDS LAND/ICE SURFACE                                                                                                    |                                     | 0.0000 FLAG TABLE 8018                                 |  |
| 103 SIGMA-0 VARIANCE QUALITY                                                                                                    | MISSING NUMERIC                     |                                                        |  |
| 104 NUMBER OF OUTER-BEAM SIGM                                                                                                    | 1.0000 NUMERIC                      |                                                        |  |
| 104 NORMAN V.<br>105 LATITUDE (COARSE ACCURACY                                                                                                    | 46.1500 DEGREE<br>$-11.4000$ DEGREE |                                                        |  |
| 106 LONGITUDE (COARSE ACCURAC                                                                                                    |                                     |                                                        |  |
| 107 ATTENUATION CORRECTION ON                                                                                                    | $0.1800$ dB                         |                                                        |  |
| 108 RADAR LOOK ANGLE<br>108 KADAR INCIDENCE ANGLE<br>109 RADAR INCIDENCE ANGLE                                                                                         | 55.6000 DEGREE                      |                                                        |  |
|                                                                                                    | 57.9800 DEGREE                      |                                                        |  |
| 110 ANTENNA POLARISATION                                                                                                    |                                     | 1.0000 CODE TABLE 2104                                 |  |
| 111 SEAWINDS NORMALIZED RADAR -28.8400 dB<br>111 SEAWINDS NORMALIZZERT (<br>112 KP VARIANCE COEFFICIENT (                                                              |                                     |                                                        |  |
|                                                                                                    | 1.0020 NUMERIC                      |                                                        |  |
|                                                                                                    |                                     | 0.0000 NUMERIC                                         |  |
| 114 KP VARIANCE COEFFICENT (G<br>115 SEAWINDS SIGMA-0 QUALITY                                                                                                    | $-76.5980 dB$                       |                                                        |  |
|                                                                                                    |                                     | 0.0000 FLAG TABLE 21115<br>12288.0000 FLAG TABLE 21116 |  |
| 116 SEAWINDS SIGMA-0 MODE                                                                                                    |                                     |                                                        |  |
| 117 SEAWINDS LAND/ICE SURFACE                                                                                                    |                                     | 0.0000 FLAG TABLE 8018                                 |  |
| 118 SIGMA-0 VARIANCE QUALITY                                                                                                    |                                     | MISSING NUMERIC                                        |  |

**Table 3.1** Wind Vector Cell in NOAA BUFR format

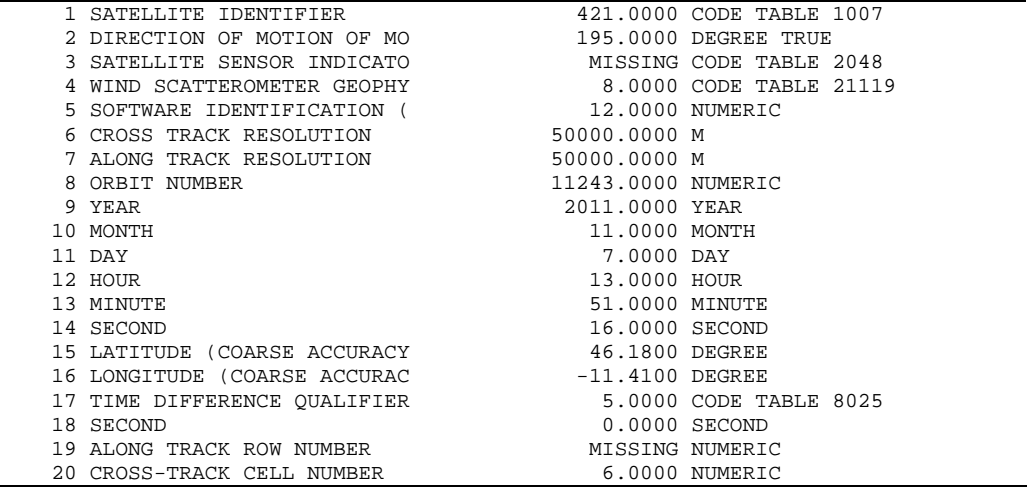

21 TOTAL NUMBER OF SIGMA-0 M 4.0000 NUMERIC 22 PROBABILITY OF RAIN MISSING NUMERIC 23 SEAWINDS NOF\* RAIN INDEX 12.0000 NUMERIC 24 INTENSITY OF PRECIPITATIO MISSING KG/(M\*\*2)S 25 ATTENUATION CORRECTION OF MISSING dB 26 ANTENNA POLARISATION 0.0000 CODE TABLE 2104 27 TOTAL NUMBER (WITH RESPEC 54.0000 NUMERIC 28 BRIGHTNESS TEMPERATURE 119.7000 K 29 STANDARD DEVIATION BRIGHT 10.7000 K 30 ANTENNA POLARISATION 1.0000 CODE TABLE 2104 31 TOTAL NUMBER (WITH RESPEC 32.0000 NUMERIC 32 BRIGHTNESS TEMPERATURE 189.2000 K 33 STANDARD DEVIATION BRIGHT 11.5000 K 34 NUMBER OF INNER-BEAM SIGM 1.0000 NUMERIC 35 LATITUDE (COARSE ACCURACY 46.1900 DEGREE 36 LONGITUDE (COARSE ACCURAC -11.4200 DEGREE 37 ATTENUATION CORRECTION ON 0.1800 dB 38 RADAR LOOK ANGLE 133.3200 DEGREE 39 RADAR INCIDENCE ANGLE 48.9400 DEGREE 40 ANTENNA POLARISATION 0.0000 CODE TABLE 2104 41 SEAWINDS NORMALIZED RADAR -24.4000 dB 42 KP VARIANCE COEFFICIENT ( 1.0010 NUMERIC 43 KP VARIANCE COEFFICIENT ( 0.0000 NUMERIC 44 KP VARIANCE COEFFICENT (G -87.7210 dB 45 SEAWINDS SIGMA-0 QUALITY 0.0000 FLAG TABLE 21115 46 SEAWINDS SIGMA-0 MODE 0.0000 FLAG TABLE 21116 47 SEAWINDS LAND/ICE SURFACE 0.0000 FLAG TABLE 8018 48 SIGMA-0 VARIANCE QUALITY MISSING NUMERIC 49 NUMBER OF OUTER-BEAM SIGM 1.0000 NUMERIC 50 LATITUDE (COARSE ACCURACY 46.2000 DEGREE 51 LONGITUDE (COARSE ACCURAC -11.4100 DEGREE 52 ATTENUATION CORRECTION ON  $0.1800$  dB 53 RADAR LOOK ANGLE 154.6000 DEGREE 54 RADAR INCIDENCE ANGLE 57.9000 DEGREE 55 ANTENNA POLARISATION 1.0000 CODE TABLE 2104 56 SEAWINDS NORMALIZED RADAR -21.3700 dB 57 KP VARIANCE COEFFICIENT ( 1.0010 NUMERIC 58 KP VARIANCE COEFFICIENT ( 0.0000 NUMERIC 59 KP VARIANCE COEFFICENT (G -78.5470 dB 60 SEAWINDS SIGMA-0 QUALITY 0.0000 FLAG TABLE 21115 61 SEAWINDS SIGMA-0 MODE 8192.0000 FLAG TABLE 21116 62 SEAWINDS LAND/ICE SURFACE 0.0000 FLAG TABLE 8018 63 SIGMA-0 VARIANCE QUALITY MISSING NUMERIC 64 NUMBER OF INNER-BEAM SIGM 1.0000 NUMERIC 65 LATITUDE (COARSE ACCURACY 46.1900 DEGREE 66 LONGITUDE (COARSE ACCURAC -11.4100 DEGREE 67 ATTENUATION CORRECTION ON 0.1800 dB 68 RADAR LOOK ANGLE 76.6100 DEGREE 69 RADAR INCIDENCE ANGLE 48.9500 DEGREE 70 ANTENNA POLARISATION 0.0000 CODE TABLE 2104 71 SEAWINDS NORMALIZED RADAR -28.1100 dB 72 KP VARIANCE COEFFICIENT ( 1.0010 NUMERIC 73 KP VARIANCE COEFFICIENT (0.0000 NUMERIC 74 KP VARIANCE COEFFICENT (G -86.9780 dB 75 SEAWINDS SIGMA-0 QUALITY 0.0000 FLAG TABLE 21115 76 SEAWINDS SIGMA-0 MODE 4096.0000 FLAG TABLE 21116 77 SEAWINDS LAND/ICE SURFACE 0.0000 FLAG TABLE 8018 78 SIGMA-0 VARIANCE QUALITY MISSING NUMERIC 79 NUMBER OF OUTER-BEAM SIGM 1.0000 NUMERIC 80 LATITUDE (COARSE ACCURACY 46.1500 DEGREE 81 LONGITUDE (COARSE ACCURAC -11.4000 DEGREE 82 ATTENUATION CORRECTION ON  $0.1800$  dB 83 RADAR LOOK ANGLE 55.6000 DEGREE 84 RADAR INCIDENCE ANGLE 67.9800 DEGREE 85 ANTENNA POLARISATION 1.0000 CODE TABLE 2104 86 SEAWINDS NORMALIZED RADAR -28.8400 dB 87 KP VARIANCE COEFFICIENT (1.0020 NUMERIC 88 KP VARIANCE COEFFICIENT (0.0000 NUMERIC 89 KP VARIANCE COEFFICENT (G -76.5980 dB 90 SEAWINDS SIGMA-0 QUALITY 0.0000 FLAG TABLE 21115 91 SEAWINDS SIGMA-0 MODE 12288.0000 FLAG TABLE 21116 92 SEAWINDS LAND/ICE SURFACE 0.0000 FLAG TABLE 8018 93 SIGMA-0 VARIANCE QUALITY MISSING NUMERIC

94 SOFTWARE IDENTIFICATION ( 1100.0000 NUMERIC

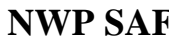

| 95 GENERATING APPLICATION     |                      | 91,0000 CODE TABLE 1032 |
|-------------------------------|----------------------|-------------------------|
| 96 MODEL WIND SPEED AT 10M    | $6.4200$ M/S         |                         |
| 97 MODEL WIND DIRECTION AT 1  |                      | 147.4600 DEGREE TRUE    |
| 98 ICE PROBABILITY            | MISSING NUMERIC      |                         |
| 99 ICE AGE ("A" PARAMETER)    | MISSING dB           |                         |
| 100 WIND VECTOR CELL OUALITY  |                      | 0.0000 FLAG TABLE 21155 |
| 101 NUMBER OF VECTOR AMBIGUIT |                      | 2.0000 NUMERIC          |
| 102 INDEX OF SELECTED WIND VE |                      | 1.0000 NUMERIC          |
| 103 DELAYED DESCRIPTOR REPLIC | 4.0000 NUMERIC       |                         |
| 104 WIND SPEED AT 10 M        | 6.3000 M/S           |                         |
| 105 WIND DIRECTION AT 10 M    | 152.5000 DEGREE TRUE |                         |
| 106 BACKSCATTER DISTANCE      | $-1.1000$ NUMERIC    |                         |
| 107 LIKELIHOOD COMPUTED FOR S | $0.0000$ NUMERIC     |                         |
| 108 WIND SPEED AT 10 M        | 7.1300 M/S           |                         |
| 109 WIND DIRECTION AT 10 M    |                      | 320.0000 DEGREE TRUE    |
| 110 BACKSCATTER DISTANCE      | 11.4000 NUMERIC      |                         |
| 111 LIKELIHOOD COMPUTED FOR S | -3.1860 NUMERIC      |                         |
| 112 WIND SPEED AT 10 M        | MISSING M/S          |                         |
| 113 WIND DIRECTION AT 10 M    |                      | MISSING DEGREE TRUE     |
| 114 BACKSCATTER DISTANCE      | MISSING NUMERIC      |                         |
| 115 LIKELIHOOD COMPUTED FOR S | MISSING NUMERIC      |                         |
| 116 WIND SPEED AT 10 M        | MISSING M/S          |                         |
| 117 WIND DIRECTION AT 10 M    |                      | MISSING DEGREE TRUE     |
| 118 BACKSCATTER DISTANCE      | MISSING NUMERIC      |                         |
| 119 LIKELIHOOD COMPUTED FOR S | MISSING NUMERIC      |                         |

**Table 3.2** Wind Vector Cell in KNMI BUFR format with generic wind section

From the plots and tables in this section it is clear that:

- Output can be provided in two BUFR formats.
- The Wind Vector Cell spacing is 50 km, see fields 6 and 7 in the BUFR outputs and figure 3.2.
- The output contains latitude, longitude, time, orbit and node numbers, NWP background wind vector, WVC quality flag, and information on the radar backscatter including  $\sigma^0$  and  $K_p$  data.
- A consistent wind field is obtained which proves that both HDF5 and GRIB data are read successfully.
- The atmospheric attenuations are present in the BUFR output (fields 62, 77, 92 and 107 in the NOAA BUFR format).

The test was re-run with the BUFR output file as input and this results in a new output file with the same wind information. Hence, it is clear that OWDP accepts BUFR data as input as well as HDF5.

Table 3.3 shows what happens when the MLE value exceeds a threshold for Quality Control. The MLE of the first wind solution (the one closest to the model wind) is contained in field 34 and has a value of 1.63. This is above the threshold value of 1.5 corresponding to wind speeds above 15 m/s. The Wind Vector Cell Quality (field 21) has an integer value of 1028, i.e., Fortran bits 10 and 2 are set, corresponding to the flags for KNMI Quality Control and Rain.

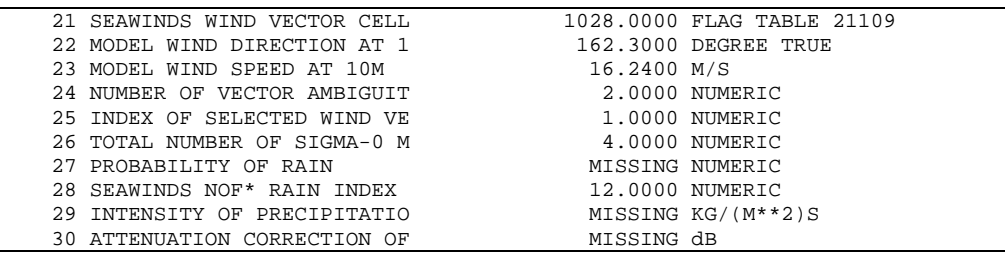

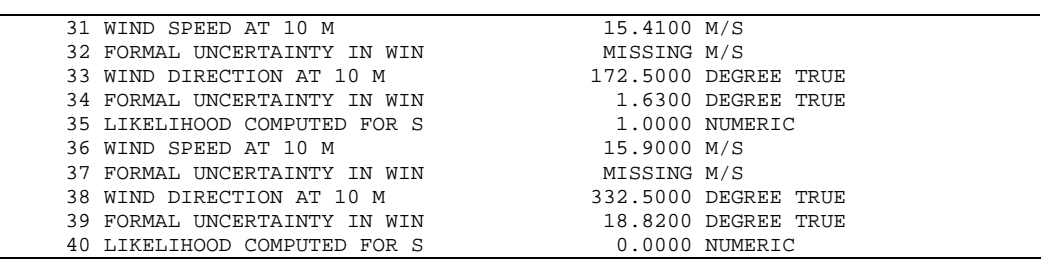

**Table 3.3** Part of Wind Vector Cell in NOAA BUFR format, rejected by Quality Control

The processing of the test file  $(1/8^{th}$  of a full orbit) takes ~6 seconds on a Linux workstation. Hence the OSCAT wind processing can be done easily in near-real time on an affordable computer system.

# <span id="page-28-1"></span><span id="page-28-0"></span>**Chapter 4**

### **Validation tests**

There are several methods to validate scatterometer winds. OSCAT winds from OWDP are routinely compared with NWP data in the OSI SAF project and buoy data comparisons are planned for the near future. See <http://www.knmi.nl/scatterometer/osisaf/>for more information. In the scope of this Test Report, we show the results of a validation study of OWDP winds versus model wind forecasts from the ECMWF model. The correct implementation of the ice screening algorithm is demonstrated in section [4.2.](#page-29-1)

#### **4.1 OWDP winds versus ECMWF winds**

We compared the OSCAT winds from OWDP with ECMWF forecast winds from the operational model (+3 to +21 hours forecasts from the 00 UTC and 12 UTC runs). The OSCAT data are level 2a data version 1.3 from ISRO from 9 and 10 February 2012 (28 orbits), reprocessed with OWDP.

Figure 4.1 shows the collocations of the OSCAT and ECMWF winds. Contoured histograms are shown for wind speed, wind direction and *u* and *v* wind components and after rejection of Quality Controlled (KNMI QC flagged) wind vectors. Note that the ECMWF winds are real 10m winds, whereas the scatterometer winds are equivalent neutral 10m winds, which are on average 0.2 m/s higher. In the wind direction plots, only those wind vectors where the model wind speed is at least 4 m/s are taken into account. The bin sizes for the histograms are 0.5 m/s for wind speed, *u* and *v*, and 2.5° for wind direction.

From the contour plots it is clear that biases are generally low. We obtain wind component standard deviations of 1.37 in *u* and 1.30 in *v* directions. This is comparable to the values we found for SeaWinds in the past: approximately 1.33 for *u* and *v* for the 25-km product and approximately 1.5 for both components for the 100-km product in the same period of the year. We expect that the OSCAT results can be improved by applying better calibration on the backscatter data. This is subject to further study in the NWP SAF and OSI SAF projects.

<span id="page-29-0"></span>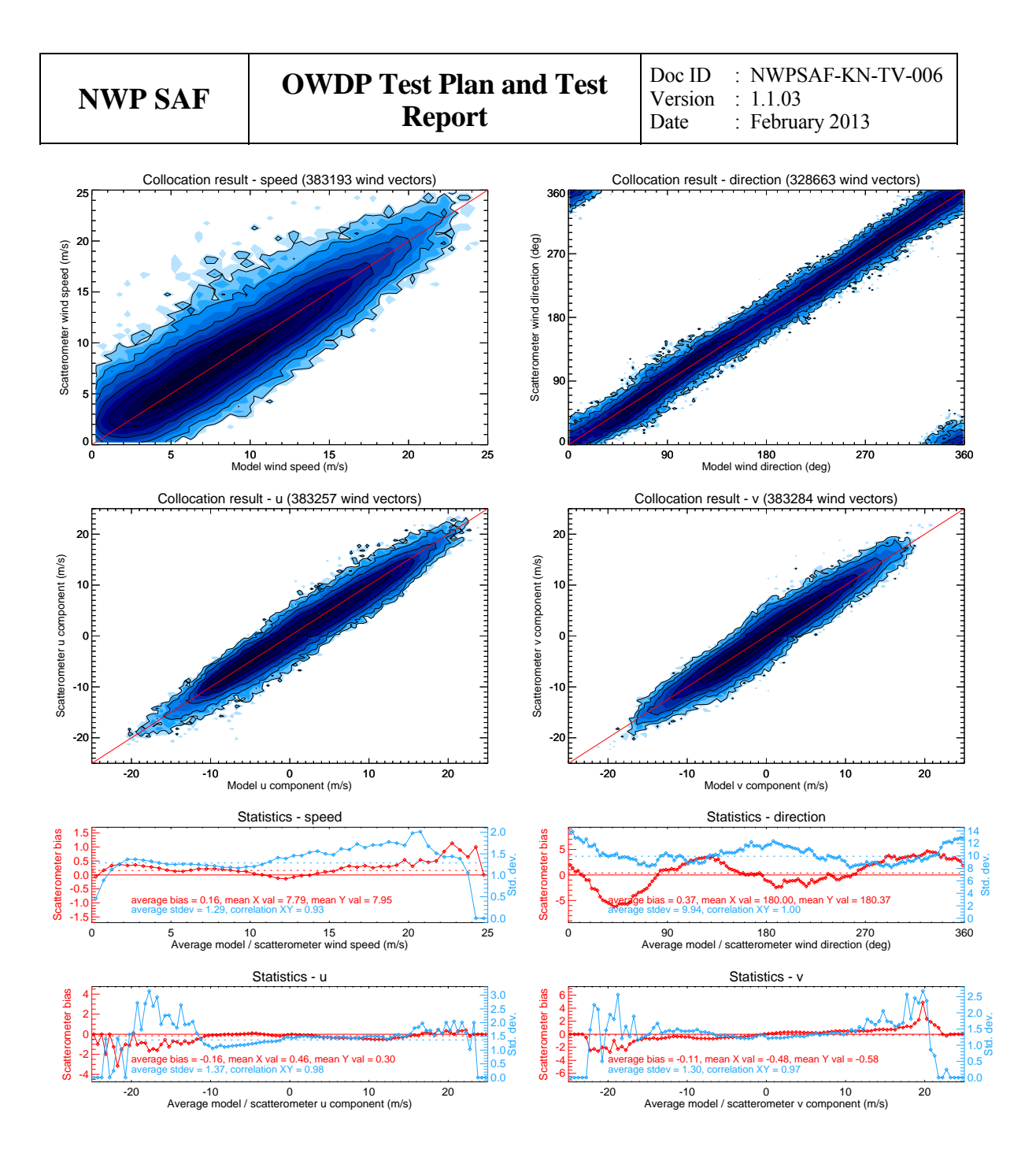

**Figure 4.1** Collocation results of Oceansat-2 winds from OWDP and ECMWF forecast winds. Biases and standard deviations in bottom plots are in m/s for wind speed and components, in degrees for wind direction.

#### <span id="page-29-1"></span>**4.2 Ice screening test**

Figure 4.2 shows the ice maps for North and South poles after processing two days of data. The test data are the same as in the previous section, i.e., 9 and 10 February 2012. Ice maps of the North Pole and South Pole are provided. The blue parts in the maps indicate open water; the black parts correspond to land areas or areas not visited within these two days. The gray scale is a measure of the ice *A*-parameter (albedo). Multi year ice has in general a higher albedo than first year ice, so lighter areas correspond to older ice. In the scope of this report we did not verify the ice extent in detail with other measurements. More information about the ice screening algorithm can be found in [*Belmonte Rivas and Stoffelen*, 2011].

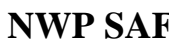

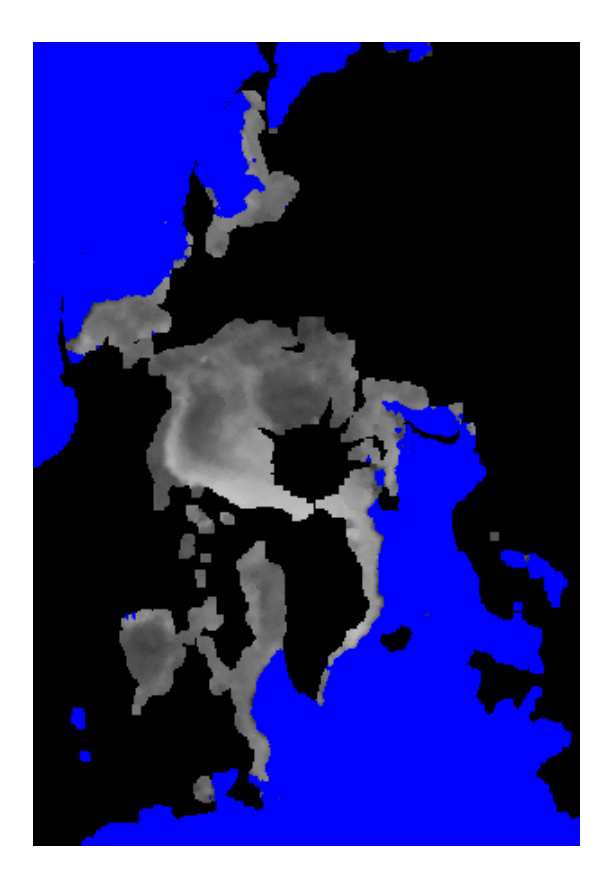

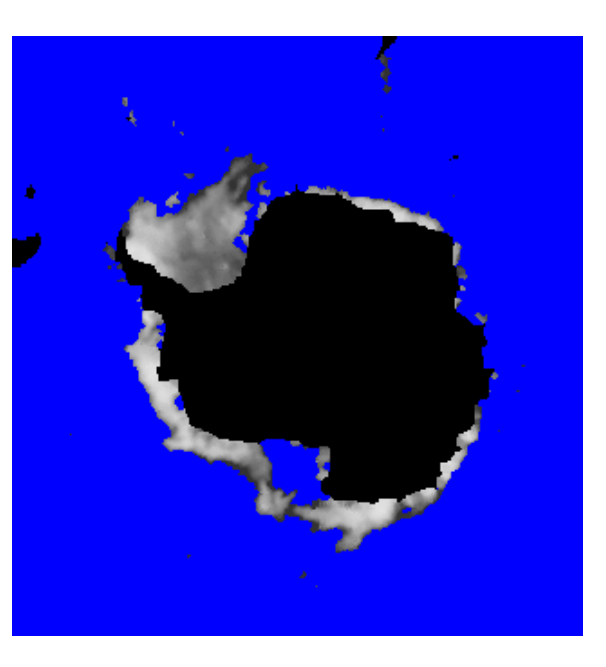

Figure 4.2 OWDP ice maps for North Pole (left) and South Pole (right).

# <span id="page-31-1"></span><span id="page-31-0"></span>**Chapter 5**

# **Portability tests**

The OWDP program inherits its portability by using strict Fortran 90 code (with a few low level routines for reading and writing binary in C). OWDP is delivered with a complete make system. The Makeoptions include file of genscat takes care of the different settings needed under various platforms. This Makeoptions file is also used for the SeaWinds scatterometer processor SDP and the ASCAT Wind Data Processor AWDP.

The default platform for development is a Linux work station. Different Fortran 90 compilers were used to compile both genscat and OWDP. Table 5.1 provides an overview of the platforms and compilers on which OWDP was tested successfully. Note that OWDP can be run under Windows when the Linux emulator Cygwin is installed. This table also lists the times needed to process the test file in directory owdp/tests for some selected platforms.

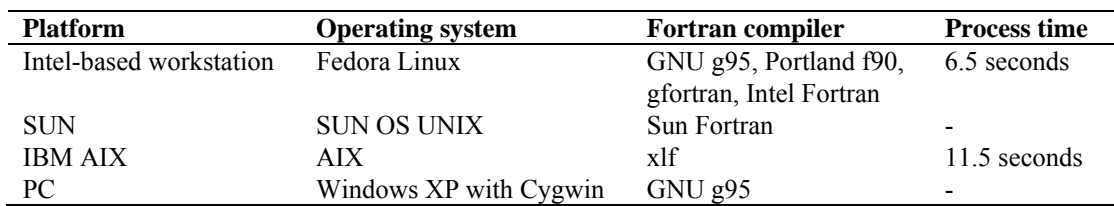

**Table 5.1** Supported platforms and compilers for OWDP and time to process the test in directory owdp/tests.

# <span id="page-32-1"></span><span id="page-32-0"></span>**Chapter 6**

# **User documentation tests**

The user documentation (readme files within the software package and the OWDP User Manual and Reference Guide, [*Verhoef et. al.,* 2013]) has been and will be provided to beta testers for review. The beta tester's comments are implemented in newer versions of the user documentation.

# <span id="page-33-0"></span>**References**

- Belmonte Rivas, M. and Stoffelen, A, 2011 *New Bayesian algorithm for sea ice detection with QuikSCAT,* IEEE Transactions on Geoscience and Remote Sensing, 49, 6, 1894-1901, doi:10.1109/TGRS.2010.2101608.
- Liu, D.C., and Nocedal, J., 1989 *On the limited memory BFGS method for large scale optimization methods*, Mathematical Programming, 45, 503-528.
- Padia, K, 2010, *Oceansat-2 Scatterometer algorithms for sigma-0, processing and products format*, Version 1.1, April 2010, ISRO.
- Portabella, M., 2002, *Wind field retrieval from satellite radar systems*, PhD thesis, University of Barcelona. (Available on [http://www.knmi.nl/scatterometer/publications/\)](http://www.knmi.nl/scatterometer/publications/).
- Portabella, M. and A.C.M. Stoffelen, 2009, *On Scatterometer Ocean Stress*, J. Atm. Oceanic Technol., 26, 2, 368-382, doi:10.1175/2008JTECHO578.1
- Stoffelen, A.C.M., 1998, *Scatterometry*. PhD thesis, University of Utrecht, ISBN 90-393-1708-9. (Available on [http://www.knmi.nl/scatterometer/publications/\)](http://www.knmi.nl/scatterometer/publications/).
- Verhoef, A., J. Vogelzang, J. Verspeek and A. Stoffelen, 2013, *OWDP User Manual and Reference Guide,* Report NWPSAF-KN-UD-006, UKMO, UK.
- $\bullet$  Vogelzang, J., 2007, *Two dimensional variational ambiguity removal (2DVAR).* Report NWPSAF-KN-TR-004, UKMO, UK. (Available on<http://www.knmi.nl/scatterometer/publications/>).

# <span id="page-34-0"></span>**Appendix A**

### **Acronyms**

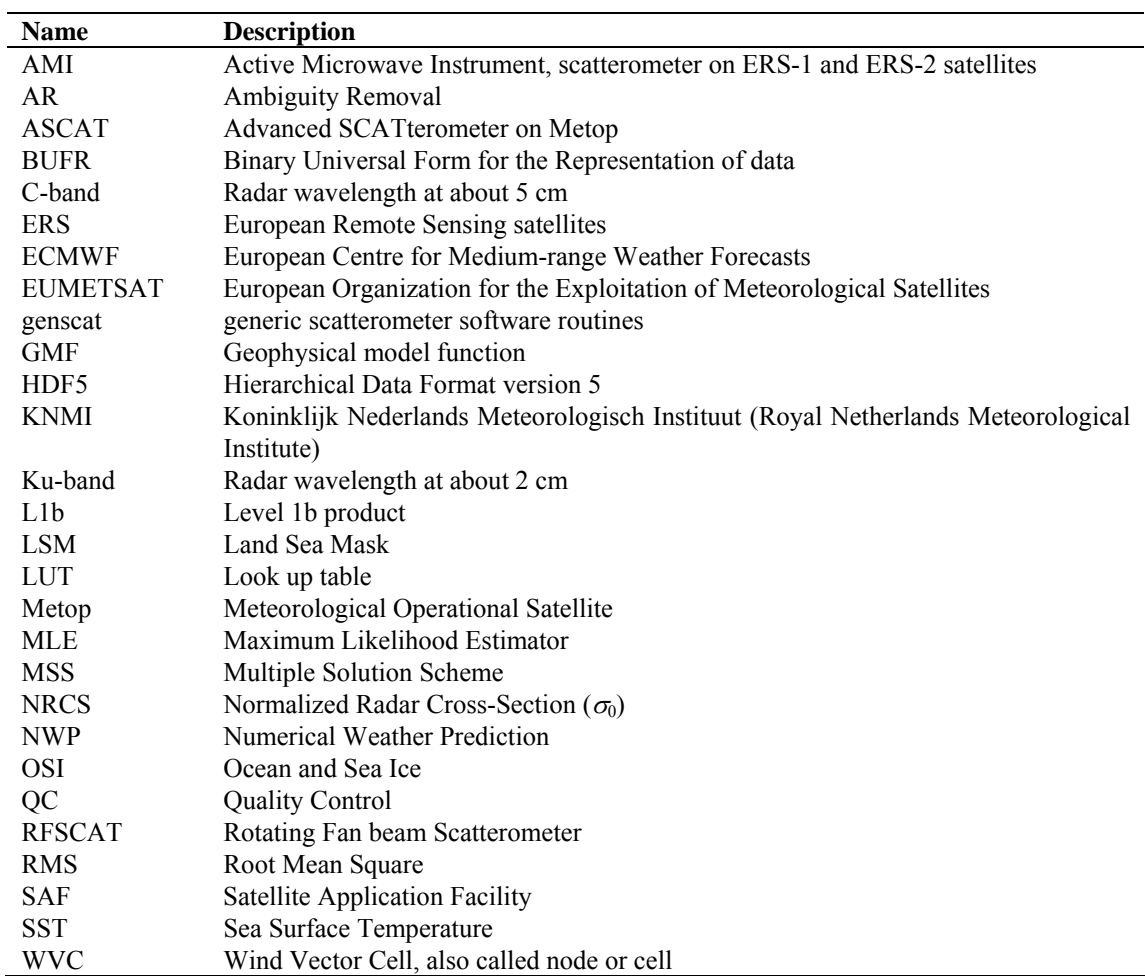

**Table A.1** List of acronyms.